# SEMINARIO WEB **FHIR Serie Fundacional**

CO-ORGANIZADO POR RECAINSA Y DIGITAL SQUARE

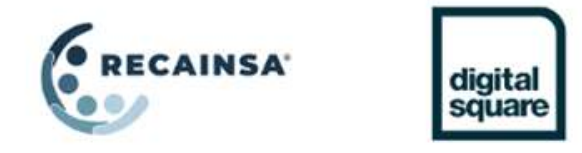

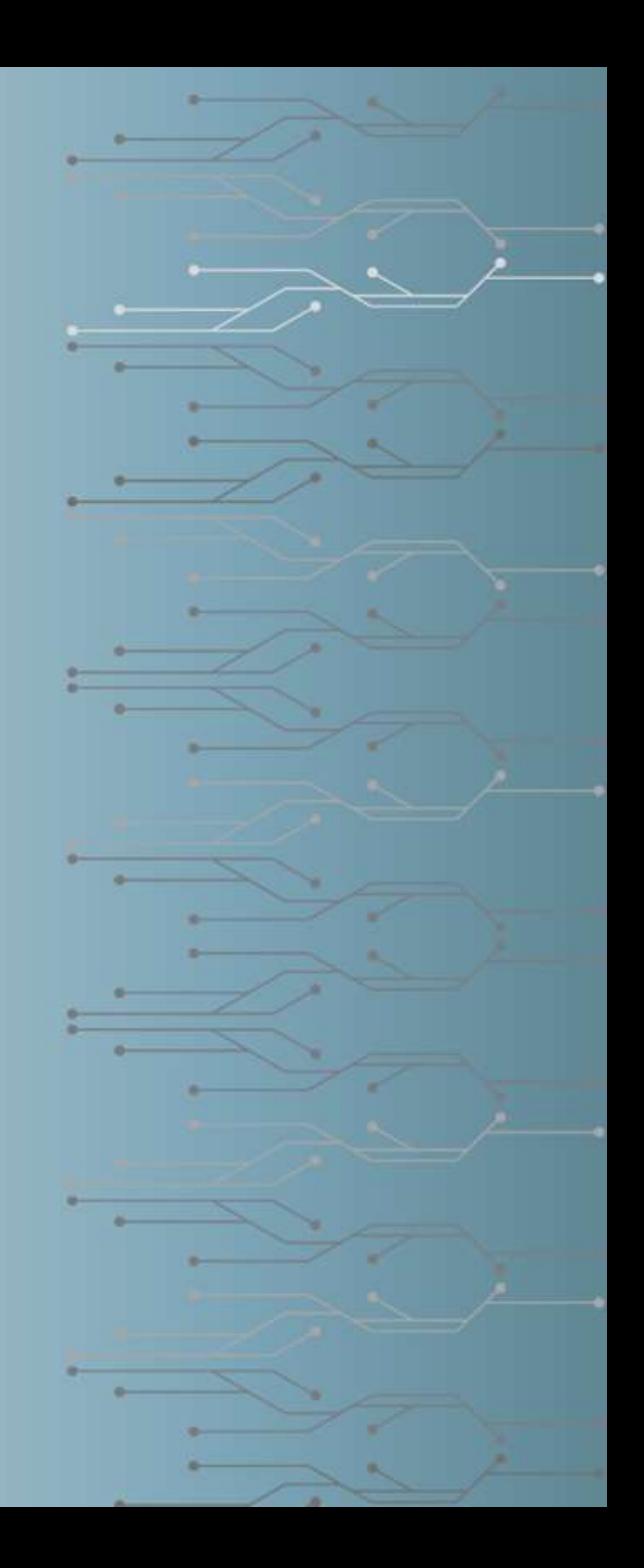

### Agenda y estructura

- 1. Introducción y estructura de la presentación
- 2. Áreas de normalización
- 3. Conceptos básicos de FHIR Recapitulación + inmersión superficial
	- 1. Por qué FHIR, qué es FHIR, tipos de recursos, tipos de datos, métodos de intercambio, terminologías, búsqueda; preguntas y respuestas
	- 2. Integración referencias, contenido, paquetes, documentos
	- 3. Cómo creamos y ampliamos FHIR; preguntas y respuestas
	- 4. Comunidad FHIR, herramientas, documentación
- 4. Preguntas y respuestas, debate, próximas actividades

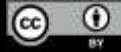

## Observaciones y descargo de responsabilidad

- FHIR® es la marca registrada de Health Level Seven® (HL7®) International.
- El uso de la marca FHIR® no constituye la aprobación de este curso/producto/servicio por parte de HL7 ®.
- Esta no es una formación oficial de HL7. Para este tipo de oportunidades de formación, le animamos a
	- <http://www.hl7.org/training>

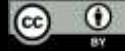

### **Objetivos**

- Esta presentación es una recopilación de materiales de libre acceso.
- Esta presentación se comparte bajo una licencia Creative Commons Attribution 4.0 (CC BY 4.0) - (se puede compartir y adaptar si se dan los créditos)
- Nuestro objetivo es ayudar / refrescar las habilidades de navegación y descubrimiento. El contenido utilizado no es exhaustivo, y pretende ser más amplio que profundo.
- Disponemos de poco tiempo, pero intentaremos atender preguntas y valoraremos tus aportaciones para próximas sesiones.

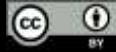

### Antes de empezar...

- **El resultado más importante de todo esto es que colaboramos, experimentamos y participamos** 
	- [https://chat.fhir.org](https://chat.fhir.org/)
- RECAINSA está en el proceso de creación y oficialización de la comunidad FHIR CAM promoción de eventos regionales y globales, interacción con la comunidad global...
	- Contacto administrativo RECAINSA: Joseline Carias
	- Contacto comunidad RECAINSA: Alejandro Benavides

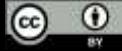

# Áreas de normalización

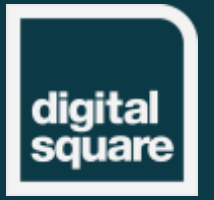

### Motivaciones para la normalización

- Ser conforme a la norma X
- Preparar la internacionalización de productos
- Ser compatible con la solución Y
- Normalizar los datos
- Reducir la complejidad al tiempo que se admite la variedad

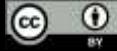

### Situación: Niveles / tipos de normas

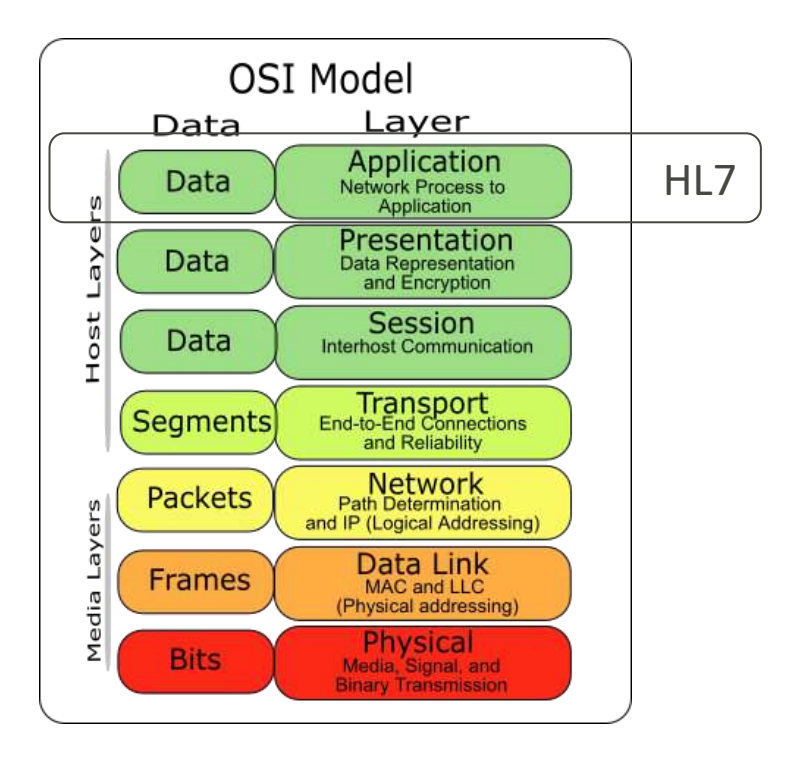

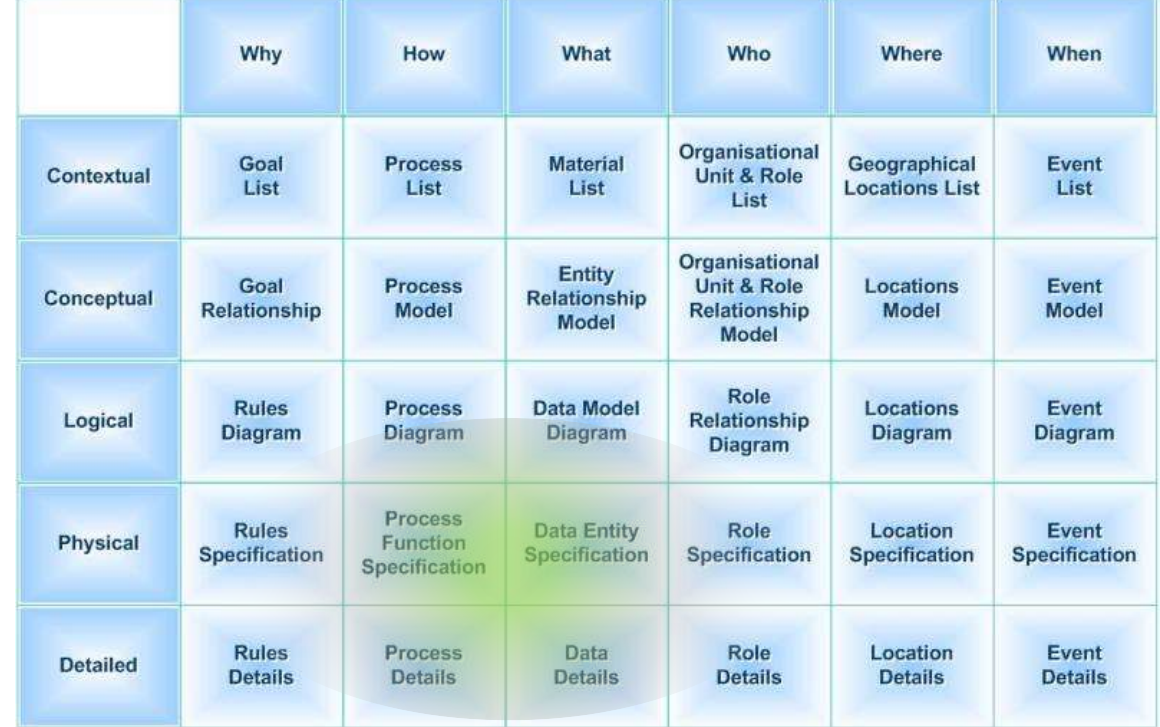

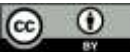

### Niveles de información

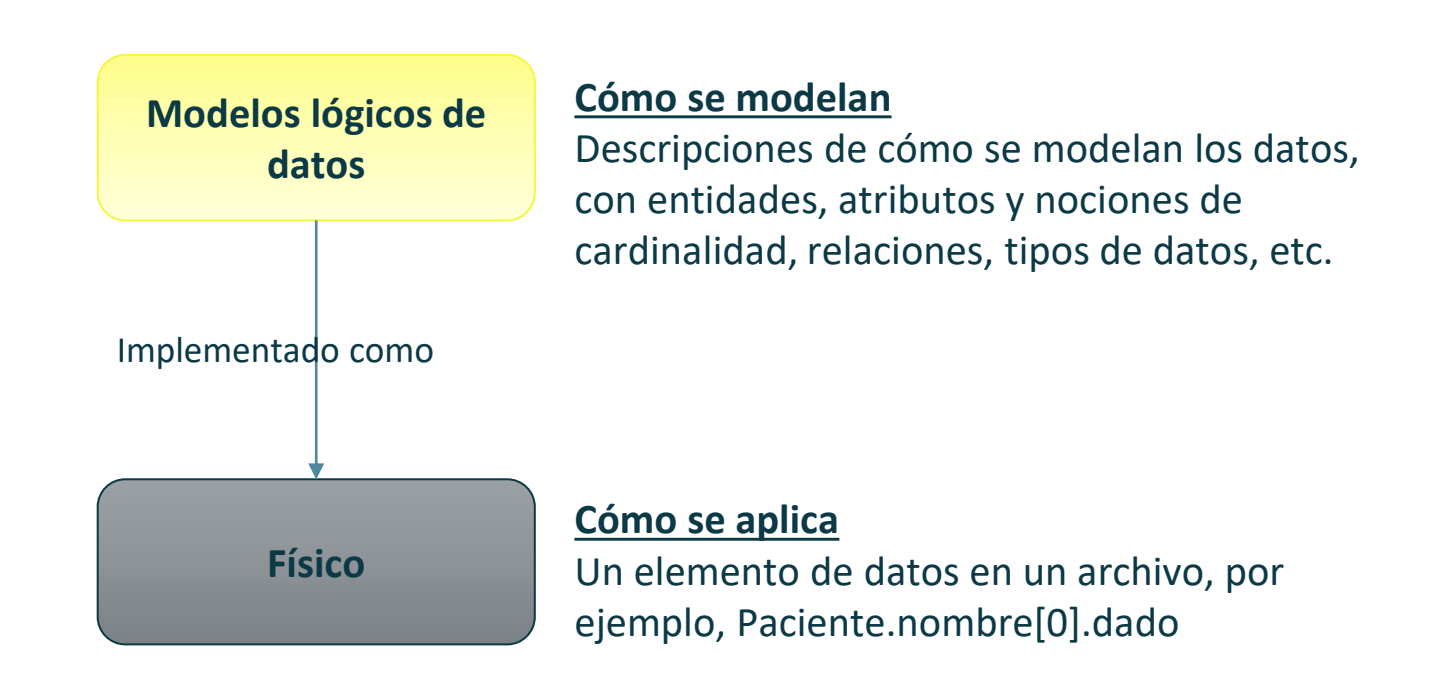

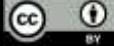

### Qué es FHIR?

- Fast Healthcare Interoperability Resources
- Una especificación técnica para el intercambio de datos
- Especificación computable
- Basada en tecnologías y formatos estándar (JSON, XML, REST...)
- Define objetos de datos estándar (recursos) que pueden componerse para formar cualquier tipo de comunicación: desde la notificación de una medición de la tensión arterial hasta la consulta de artículos disponibles en inventario...
- Aborda algunos de los retos de la normalización
- Con el apoyo de una amplia comunidad global

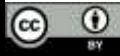

### Bigger picture: FHIR  $\rightarrow$  Normas  $\rightarrow$  Salud Digital

- **FHIR es no apenas una norma técnica, pero una comunidad, un ecosistema, y una (nueva) forma de hacer y gerenciar la Salud Digital**
- Otras sesiones
	- FHIR Profiling
	- FHIR y Terminologia
	- FHIR Search
	- FHIR ImplementationGuide
	- Gobernanza de FHIR y normas

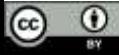

### **La norma HL7® FHIR**

### **AHL7FHIR**

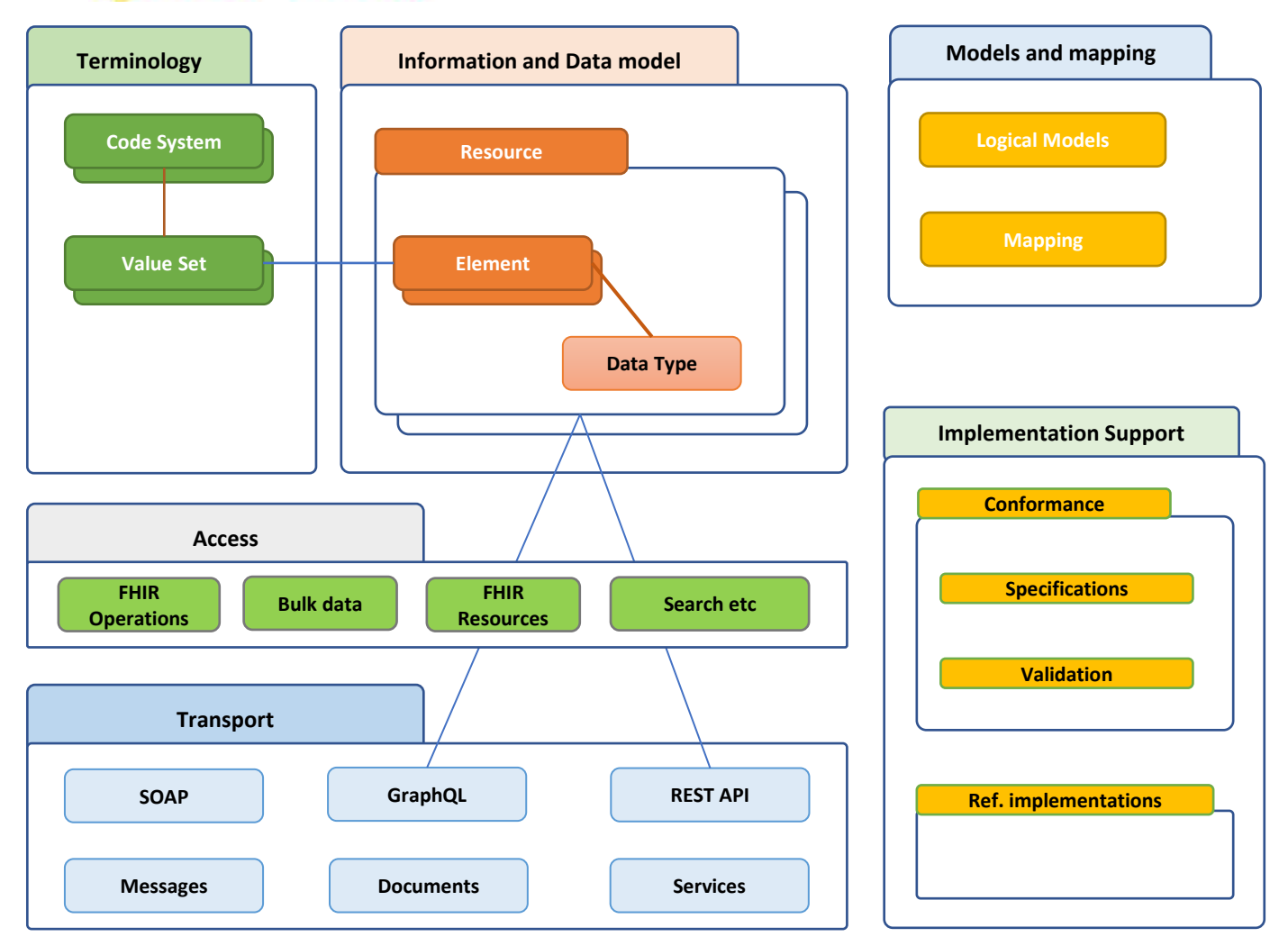

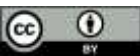

### Publicación FHIR (siempre) en línea

#### http://hl7.org/fhir

#### http://build.fhir.org

 $\odot$ 

രി

#### **AHL7FHIRR**

Home Getting Started Documentation Resources Profiles Extensions: Crienations Terminologies

#### Home

This page is part of the FHIR Specification (v4.0.1: R4 - Mixed Hormotive and STU). This is the current published version. For a full list of available versions, see the Directory of **CONTRACTOR** 

#### O Welcome to FHIR®

FHIR is a standard for health care data exchange, published by HL7:8.

#### First time here?

See the executive aummany, the developer's introduction, clinical introduction, or architect's introduction, and then the FHDR overvisw / roadmap & Timatines. See also the open lipscax (and don't miss the full Table of Contents and the Community Credits or you can easirch tiss specification).

#### **Technical Corrections:**

. 4.0.1. Oct-30 2019: Corrections to invariants & generated conformance resources, and add ANSI Normative Status Notes

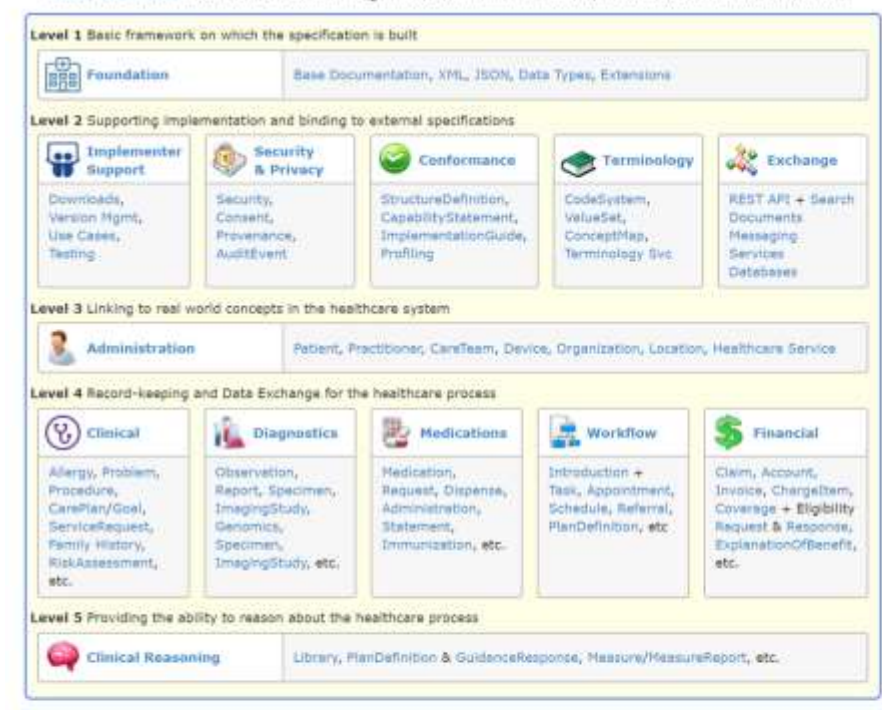

#### **External Links:**

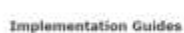

Specifications based on the FHIR standard Enabling health interoperability through FHIR . Published by NL7, Affiliates & FHIR

Poundation of

. Other IGs (FHIR Confluence) of

. Public Test Servers & Software (5) · Blogs that cover FHIRTS

Community Forum of a FHIR Chat

Translations

. Russian of

. Chinese in

> Japanese of

to date

Note that translations are not always up

- FHIR Confluence of

**FHIR Foundation of** 

 $\mathbb{R}^n$ 

### Tipos de estructuras en FHIR

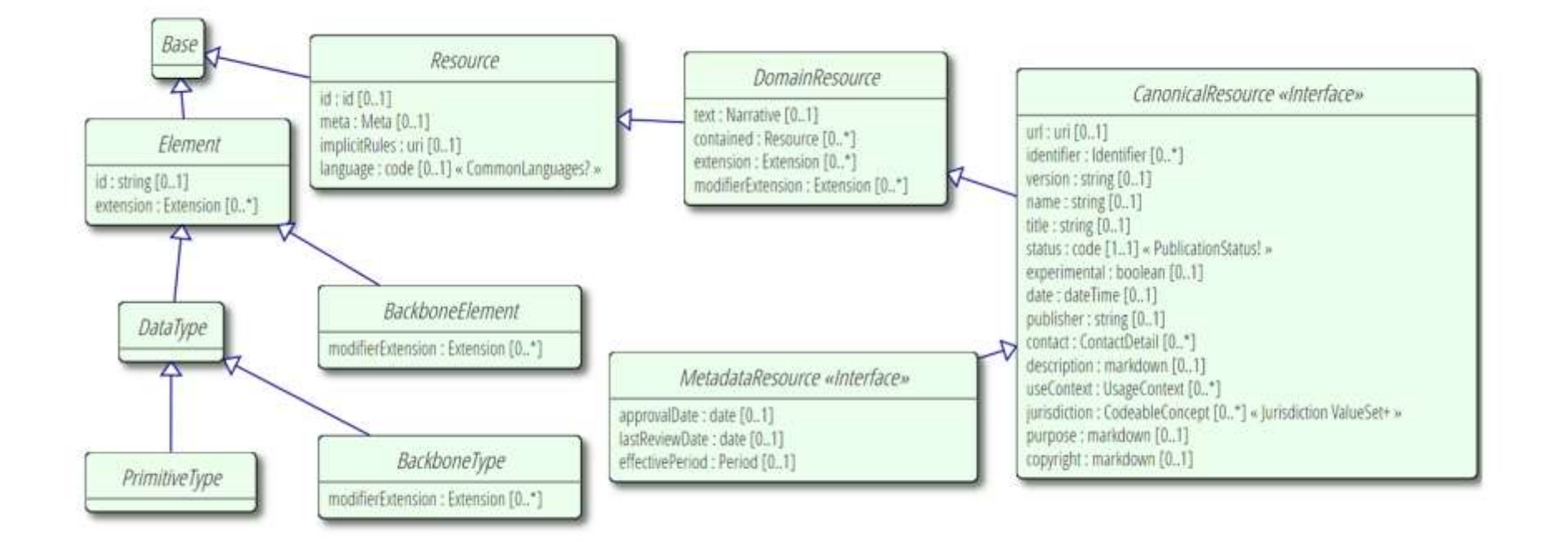

<http://build.fhir.org/types.html>

### Tipos de datos

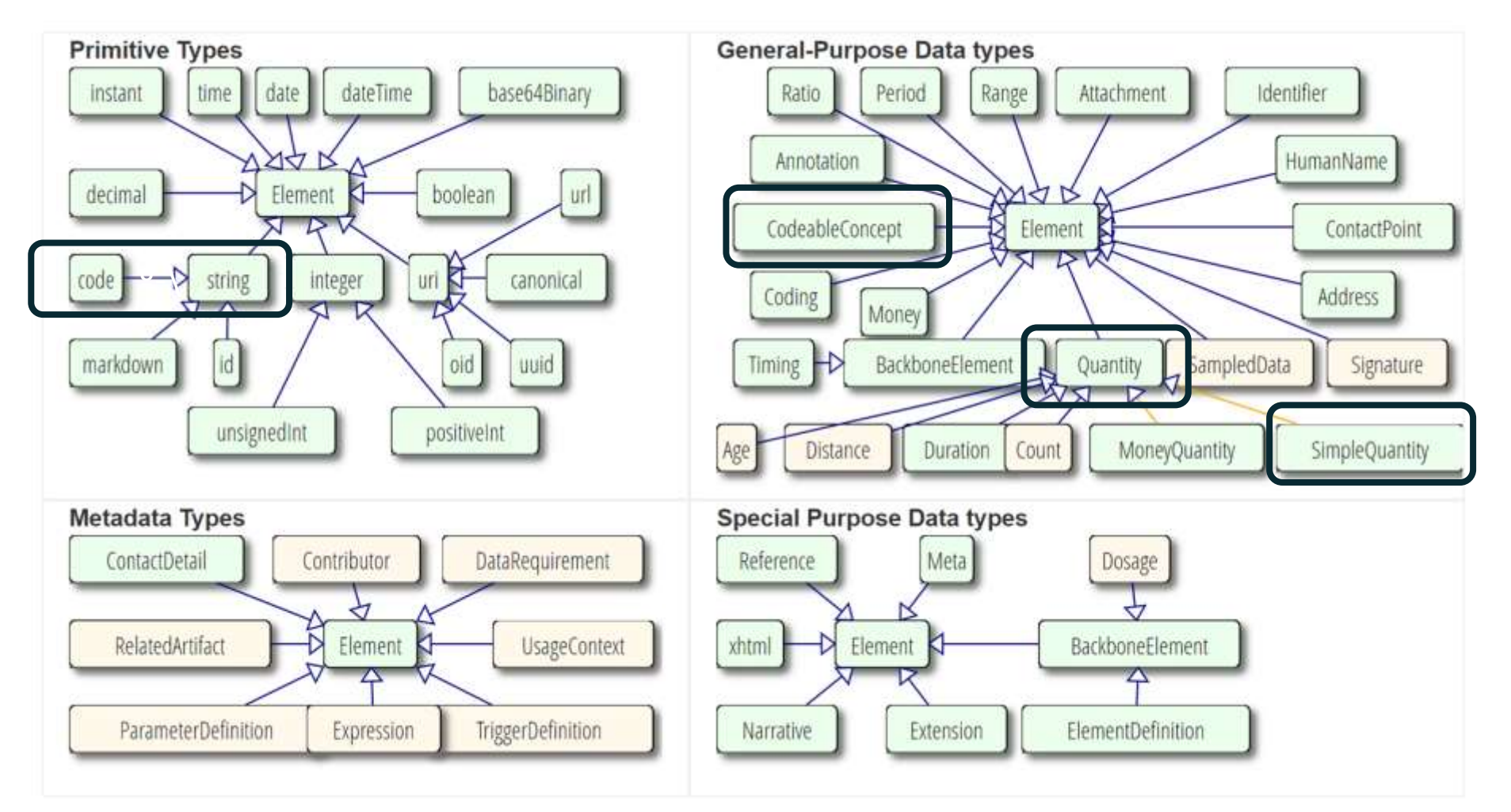

http://build.fhir.org/datatypes.html

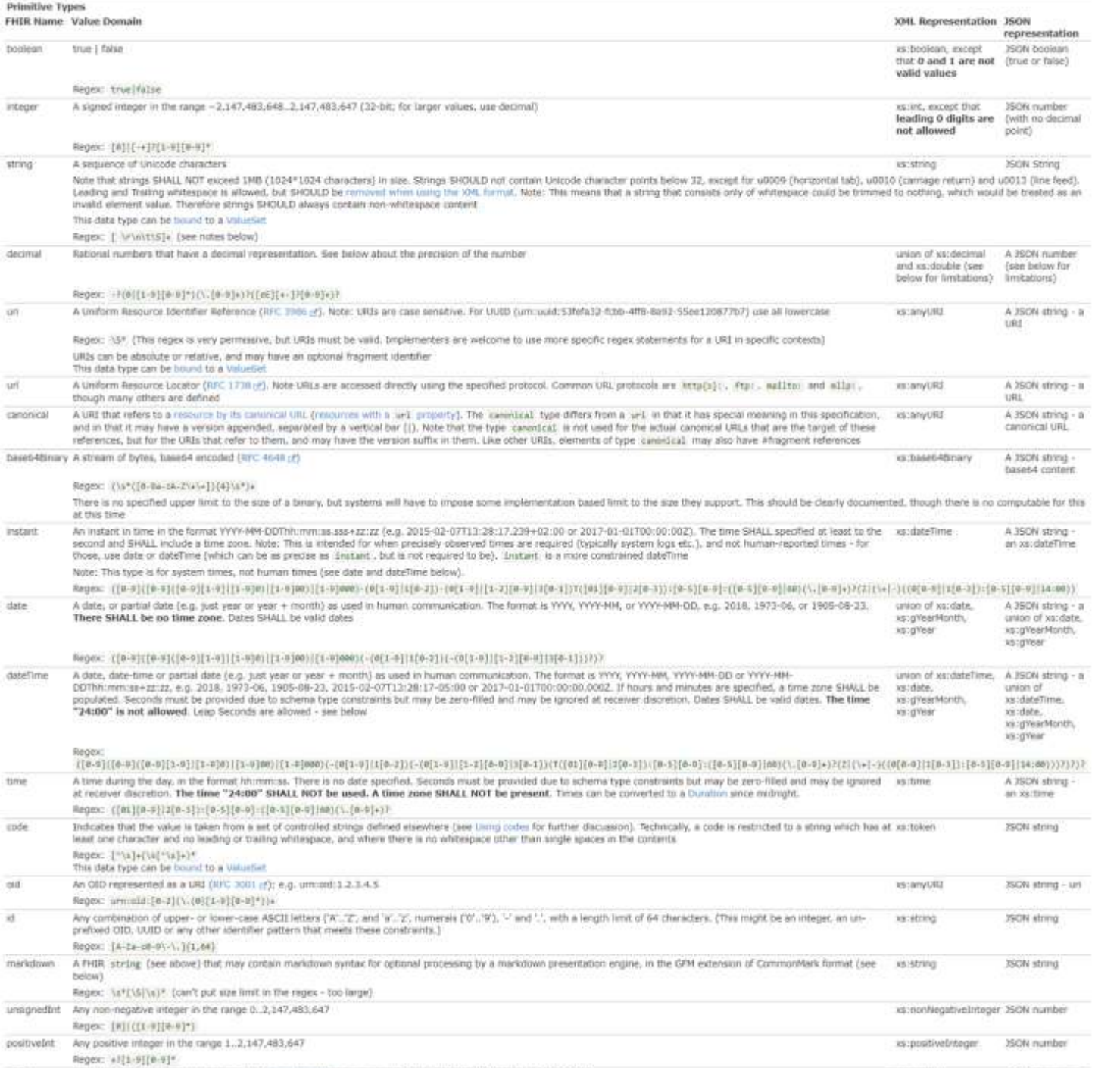

as:anyukt

JSON string - uni

A UUID (aka GUID) represented as a URI (RFC 4122 (f)) e.g. um uuid:c757873d-ec9a-4326-a141-556f43239520

mid

#### • Puede limitarse aún más

### Tipos de datos vs instancias

```
"resourceType" : "Patient",
"id" : "43961584-bf55-4ddf-9462-a37465fe4440",
"identifier" : [
  {
    "type" : {
      "coding" : [
        {
          "system" : "http://terminology.hl7.org/CodeSystem/v2-0203/",
          "code" : "MR",
          "display" : "Medical record number"
        }
      ]
    },
    "system" : "http://myhospital.org/identifiers/patients",
    "value" : "P0000001"
  }
],
"name" : [
  {
    "family" : "Doe",
    "given" : [
      "John"
    ]
  }
],
"gender" : "male",
"birthDate" : "1971-04-28T00:20:00Z"
```
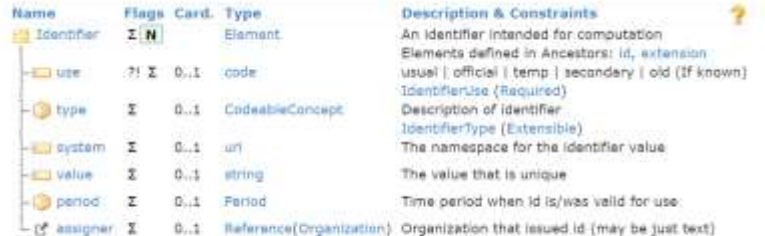

> Documentation for this format

Name **Humar**  $-0.01$  use

> $-123$  suff Light pen

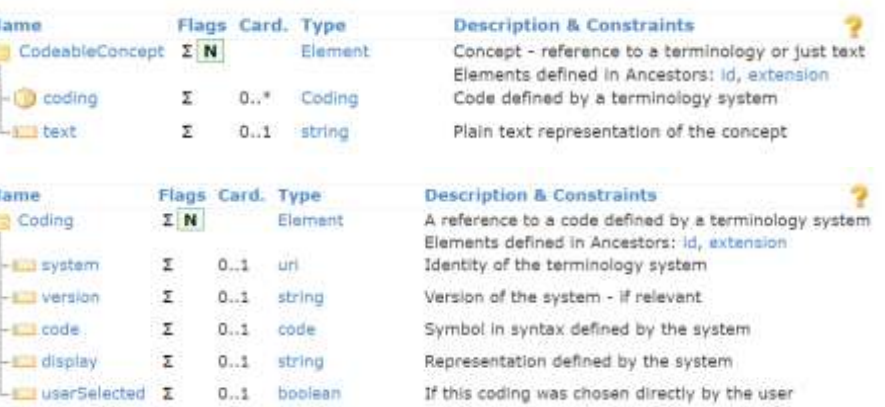

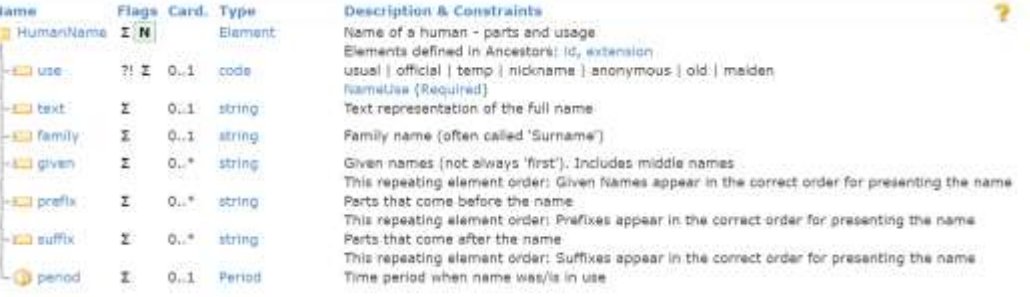

 $\circ$   $\circ$ 

**}**

**{**

### **Tipos de recursos FHIR**

- Se definen computacionalmente
- Pueden extenderse (como la mayoría de los tipos)

#### <http://hl7.org/fhir/resourcelist.html>

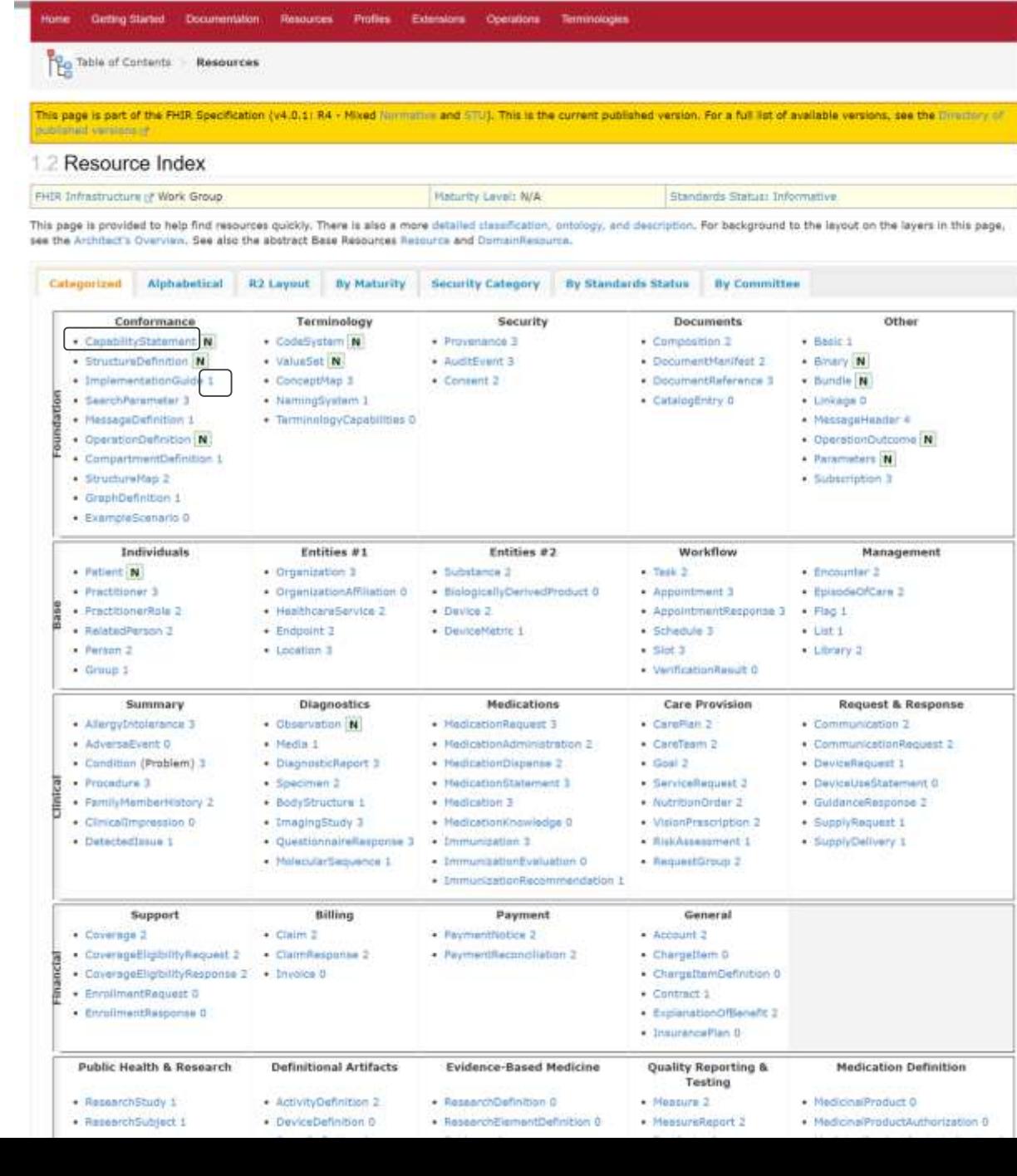

Q HL7

**MHL7FHIRR** Release 4

### **Tipos de recursos "especiales" de FHIR**

• Recursos fundacionales: se utilizan para definir aspectos fundamentales de FHIR (recursos, mapas, operaciones, capacidades)

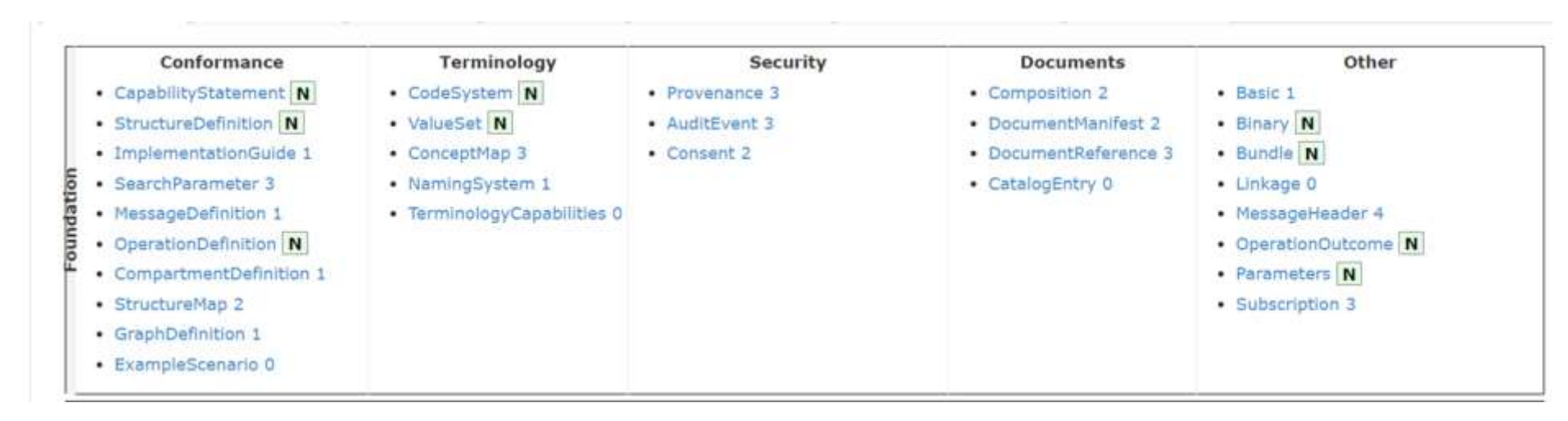

#### <http://hl7.org/fhir/resourcelist.html>

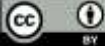

### Proceso de desarrollo de FHIR

- Los grupos de trabajo de HL7 analizan continuamente las necesidades y mejoran el contenido estándar: recursos, orientación, etc.
- La comunidad HL7 y FHIR mejora continuamente el ecosistema y apoya la adopción.
- Los grupos de trabajo internacionales y nacionales pueden hacer lo mismo.

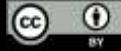

### Niveles de madurez de FHIR

• **Los recursos FHIR (es decir, todos los artefactos de conformidad) tienen un nivel de modelo de madurez FHIR (FMM)**

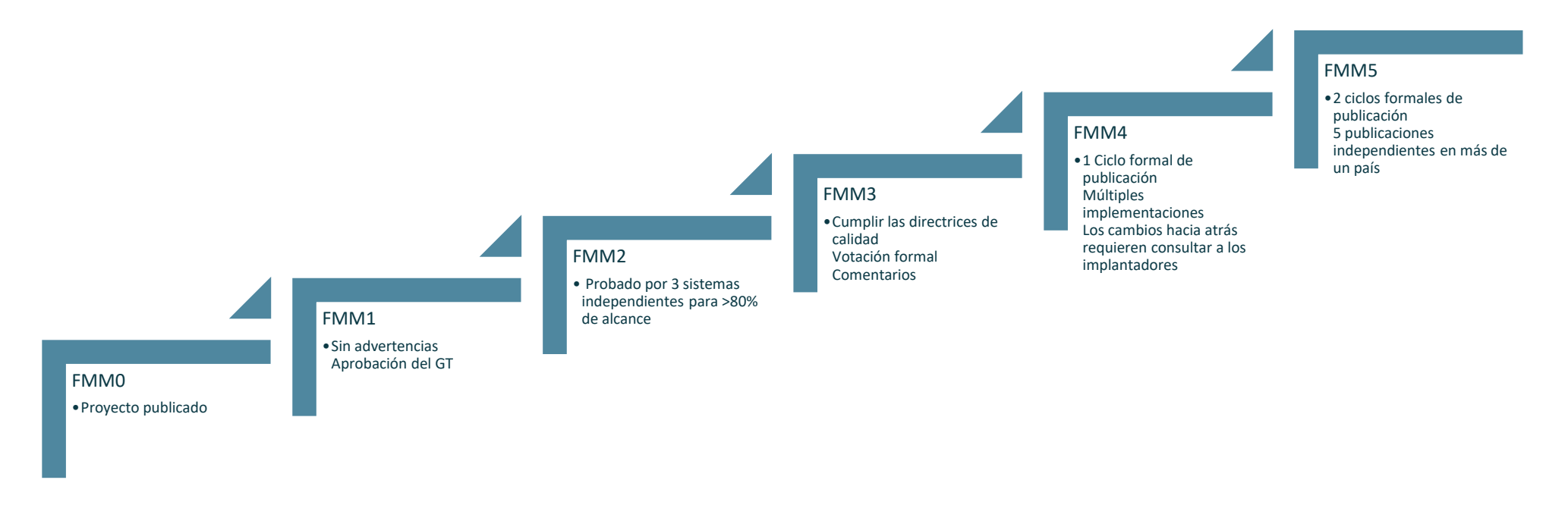

• **Los comentarios de los responsables de la aplicación son bienvenidos y forman parte del proceso**

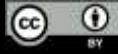

### **Recurso Patient**

#### **AHL7FHIRR** Q HL7 Getting Started Documentation Resources Profiles Extensions Operations Terminological Administration Patient This page is part of the FHIR Specification (v4.0.1: R4 - Mixed Normative and STU). This is the current published version. For a full list of available versions, see the Directory of ublished versions of Content Examples Detailed Descriptions Mappings Profiles & Extensions Operations **R3 Conversions** 8.1 Resource Patient - Content Maturity Level: N Normative (from v4.0.0) Security Category: Patient Compartments: Patient, Practitioner, RelatedPerson Patient Administration of Work Group This page has been approved as part of an ANSI (5 standard, See the Patient Package for further details,

Demographics and other administrative information about an individual or animal receiving care or other health-related services,

#### Scope and Usage

This Resource covers data about patients and animals involved in a wide range of health-related activities, including:

- · Curative activities
- · Psychlatric care
- · Social services
- · Pregnancy care
- · Nursing and assisted living
- · Dietary services
- . Tracking of personal health and exercise data

The data in the Resource covers the "who" information about the patient: its attributes are focused on the demographic information necessary to support the administrative, financial and logistic procedures. A Patient record is generally created and maintained by each organization providing care for a patient. A patient or animal receiving care at multiple organizations may therefore have its information present in multiple Patient Resources.

Not all concepts are included within the base resource (such as race, ethnicity, organ donor status, nationality, etc.), but may be found in profiles defined for specific jurisdictions (e.g., US Meaningful Use Program) or standard extensions. Such fields vary widely between jurisdictions and often have different names and valuesets for the similar concepts, but they are not similar enough to be able to map and exchange.

This resource is referenced by Annotation, Signature, Account, Adverselivent, AllergyIntolerance, Appointment, AppointmentResponse, AuditEvent, Basic, BiologicallyDerivedProduct, BodyStructure, CarePlan, CareTeam, Chargettem, Claim, ClaimResponse, CinicalImpression, Communication, CommunicationRequest, Composition, Condition, Consent, Contract, Coverage, CoverageEligibilityRequest, CoverageEligibiltyResponse, DetectedIssue, Device, DeviceRequest, DeviceUseStatement, DiagnosticReport, DocumentManifest, DocumentRaference, Encounter, EnrollmentRaguest, EpisodeOfCare, ExplanationOfBenefit, FamilyMemberHistory, Flag, Goal, Group, GuidanceResponse, ImagingStudy, Immunization, ImmunizationEvaluation, ImmunizationRecommendation, Invoice, List, MeasureReport, Media, MedicationAdministration, MedicationDispense, MedicationRequest, MedicationStatement, MolecularSequence, NutritionOrder, Observation, Itself, Person, Procedure, Provenance, QuestionnaireResponse, RelatedPerson, RequestGroup, ResearchSubject, RiskAasessment, Schedule, ServiceRequest, Specimen, SupplyDelivery, SupplyRequest, Task and VisionPrescription

#### 8.1.2 Resource Content

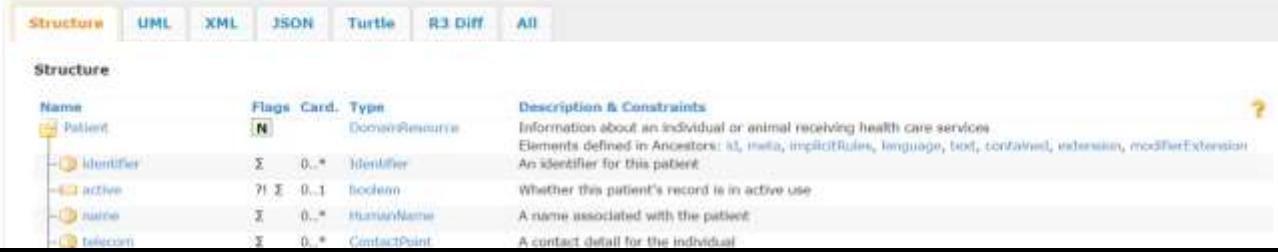

#### • Ámbito de aplicación y utilización

#### http://hl7.org/fhir/patient.html

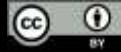

#### 8.1.2 Resource Content

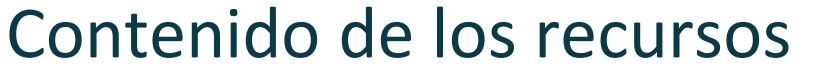

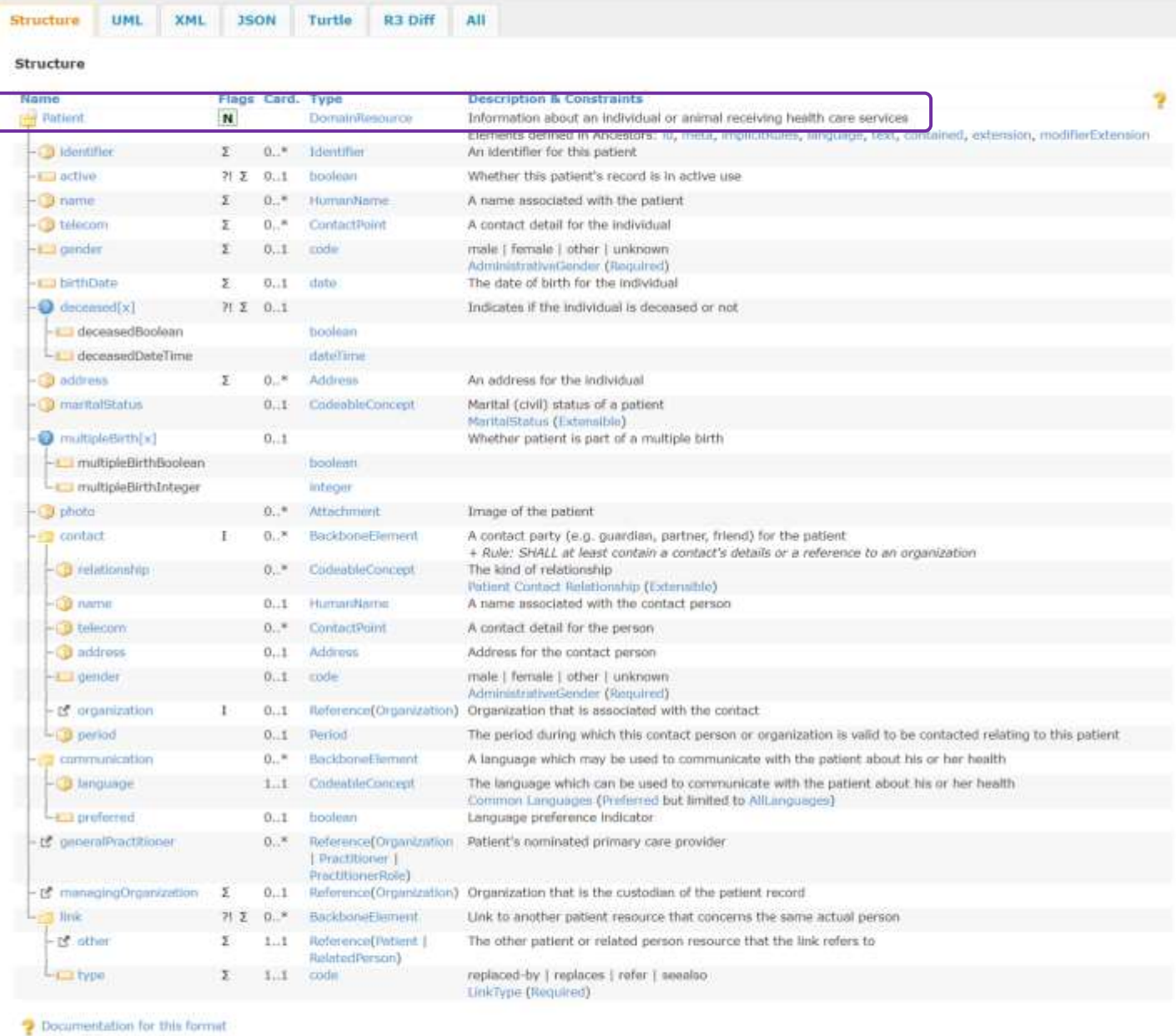

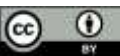

See the Profiles & Extensions and the alternate definitions: Master Definition XNL + JSON, XNL Schema/Schematron + JSON Schema, ShEx (for Turtle) + see the extensions & the dependency analysis.

### Enlaces o vínculos terminológicos

- Algunos tipos de datos pueden tener vínculos terminológicos (con obligatoriedad variable)
- Todos los elementos pueden tener vínculos (computables).
	- · Los vínculos también se heredan

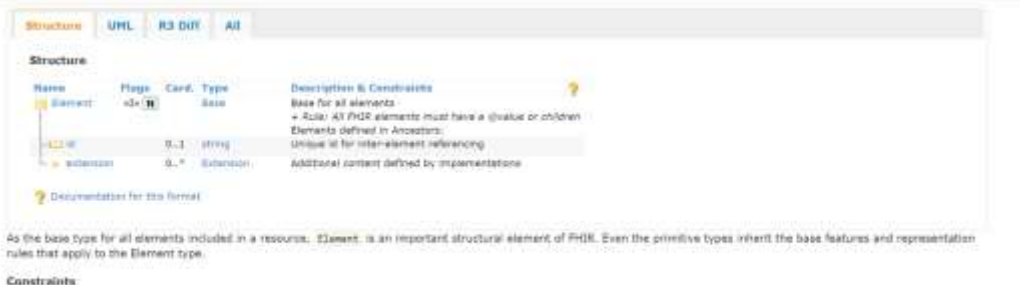

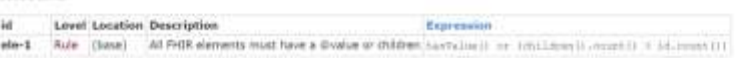

See the Profiles & Extensions and the alternate definitions: Master Definition XML + 150N, XML Schemo/Schematron + 350N Schema, ShEx (for Turtle) + see the extensions & the dependency analysis.

#### 8.1.2.1 Terminology Bindings

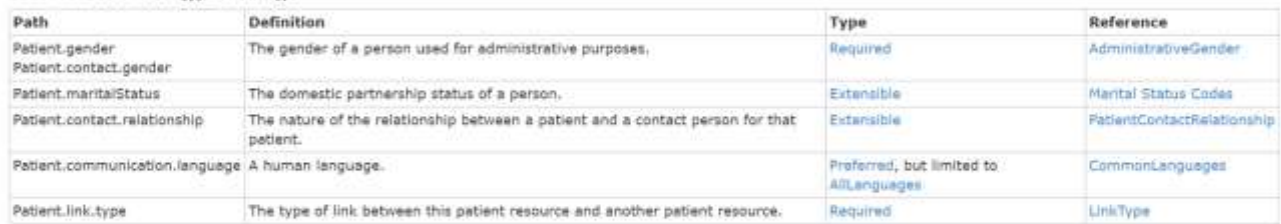

#### 8.1.2.2 Constraints

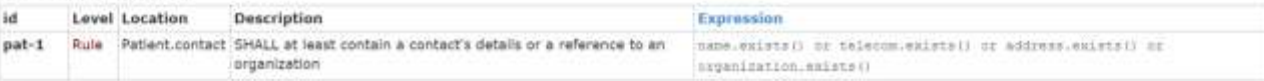

Notes:

. multipleBirth can be either expressed as a Boolean (just indicating whether the patient is part of a multiple birth) or as an integer, indicating the actual birth order.

- . Patient records may only be in one of two statuses: in use (active=true) and not in use (active=false). A normal record is active, i.e. it is in use. Active is set to 'false' when a record is created as a duplicate or in error. A record does not need to be linked to be inactivated.
- . The Dnk element is used to assert that two or more Patient resources are both about the same actual patient. See below for further discussion
- . There should be only one preferred language (Language.preference = true) per mode of expression.
- . The Contact for a Patient has an element organization, this is for use with guardians or business related contacts where just the organization is relevant.

#### Patient ids and Patient resource ids  $813$

A Patient record's Resource Id can never change. For this reason, the identifiers with which humans are concerned (often called MRN - Medical Record Number, or UR - Unit Record) should not be used for the resource's id, since MRN's may change, i.e. as a result of having duplicate records of the same patient. Instead they should be represented in the Patient.identifier list where they can be managed. This is also useful for the case of institutions that have acquired multiple numbers because of mergers of patient record systems over time.

Where there is a need to implement an automated HRN Identifier created for a patient record. this could be achieved by providing an identifier in the patient with an appropriate assigner, MRN Type and/or system but with no value assigned. Internal business rules can then detect this and replace/populate this identifier with 1 or more identifiers (as required).

#### 8.1.4 Linking Patients

The link element is used to assert that patient resources refer to the same patient. This element is used to support the following scenarios where multiple patient records exist:

#### 8.1.4.1 Duplicate Patient records

Managing Patient registration is a well-known difficult problem. Around 2% of registrations are in error, mostly duplicate records. Sometimes the duplicate record is caught fairly quickly and retired before much date is accumulated. In other cases, substantial amounts of data may accumulate. By using a link of type 'replaced-by', the record containing such a link is marked as a duplicate and the link points forward to a record that should be used instead. Note that the record pointed to may in its turn have been identified as created in error and forward to yet another Patient resource. Records that replace another record may use a link type of 'replaces' pointing to the old record.

#### 8.1.4.2 Patient record in a Patient index

A Patient record may be present in a system that acts as a Patient Index: it maintains a (summary of) patient data and a list of one or more servers that are known to hold a more comprehensive and/or authoritative record of the same patient. The link type 'refer' is used to denote such a link. Note that linked records may contain contradictory information. The record referred to does not point back to the referring record.

#### 8.1.4.3 Distributed Patient record

In a distributed architecture, multiple systems keep separate patient records concerning the same patient. These records are not considered duplicates, but contain a distributed, potentially overlapping view of the patient's data. Each such record may have its own focus or maintaining organization and there need not be a sense of one record being more complete or more authoritative than another. In such cases, links of type 'see also' can be used to point to other patient records. It is not a requirement that such links are bilateral.

#### 8.1.5 Patient vs. Person vs. Patient.Link vs. Linkage

The Person resource on the surface appears to be very similar to the Patient resource, and the usage for it is very similar to using the Patient.Link capability. The intention of the Person resource is to be able to link instances of resources together that are believed to be the same individual. This includes across resource types, such as RelatedPerson, Practitioner, Patient and even other Person resources.

The Patient Link however is only intended to be used for Patient resources.

#### Parámetros de búsqueda

#### 8.1.12 Search Parameters

Search parameters for this resource. The common parameters also apply. See Searching for more information about searching in REST, messaging, and services.

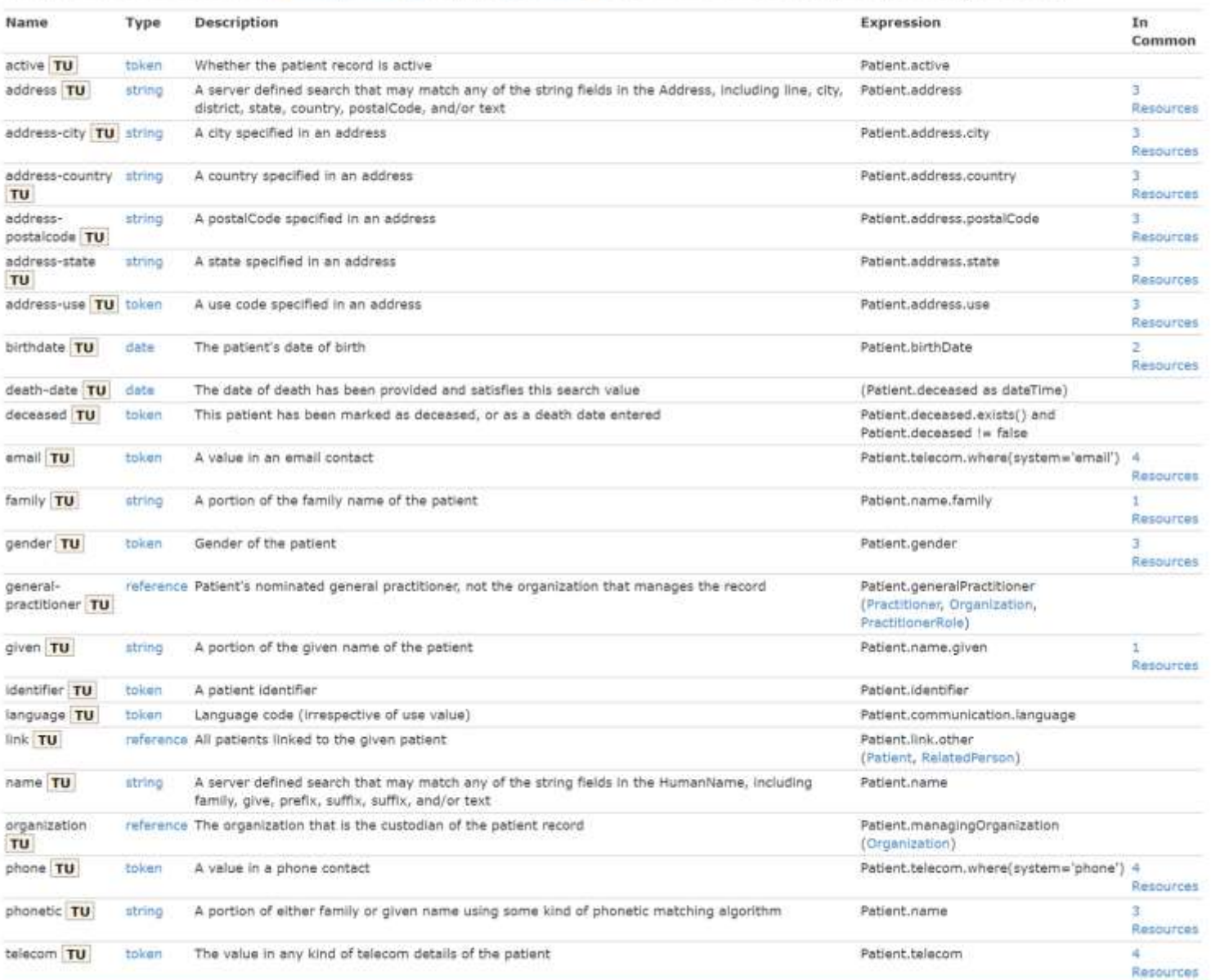

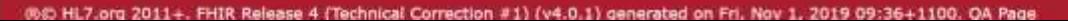

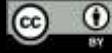

#### Instancia de recursos

```
"resourceType" : "Patient",
"id" : "43961584",
"meta" : {
"versionId" : "1",
 "lastUpdated" : "2020-09-11T13:48:11.266Z"
},
```

```
"text" : {
 "status" : "generated",
```
**{**

**}**

**"div" :** "<div xmlns=\"http://www.w3.org/1999/xhtml\"><p><b>Generated Narrative with Details</b></p><p><b>id</b>: 1</p><p>>b>identifier</b>: Medical record number = P0000001</p><p>>b>name</b>: John Doe </p><p>>b>gender</b>: other</p><p>>b>birthDate</b> 28/04/1971 0:20:00 AM</p></div>**"**

```
},
"identifier" : [
  {
    "type" : {
      "coding" : [
        {
          "system" : "http://terminology.hl7.org/CodeSystem/v2-0203/",
          "code" : "MR",
          "display" : "Medical record number"
         }
      ]
    },
    "system" : "http://myhospital.org/identifiers/patients",
    "value" : "P0000001"
  }
],
"name" : [
  {
    "family" : "Doe",
    "given" : [
      "John"
    ]
  }
],
"gender" : "male",
"birthDate" : "1971-04-28T00:20:00Z"
```
 $\circ$   $\circ$ 

### Búsqueda FHIR

- Los servidores FHIR pueden admitir búsquedas mediante GET o POST
- Las posibilidades de búsqueda pueden configurarse para sistemas individuales.
- La búsqueda puede incluir recursos adicionales o limitar los datos...

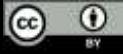

### Búsqueda FHIR

- La búsqueda funciona como un filtro:
	- GET /Pacient todos los pacientes
	- GET /Patient? id=180252 sólo el paciente con ese ID
	- GET /Paciente?identificador=http://hl7.org/fhir/sid/us-mbi|0000-000-0000
	- GET/Patient?birthdate=lt2010-10-01
- **Un recurso puede buscarse por sus parámetros de búsqueda**
- **Se puede buscar en un servidor a través de los recursos**

<https://www.hl7.org/fhir/search.html>

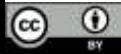

### Parámetros de búsqueda

In the simplest case, a search is executed by performing a GET operation in the RESTful framework:

GET [base]/[type]?name=value&... {& format=[mime-type]}}

For this RESTful search (see definition in RESTful API), the parameters are a series of name=[value] pairs encoded in the URL or as an application/x-www-form-urlencoded submission for a POST:

POST [base]/[type]/\_search{?[parameters]{&\_format=[mime-type]}}

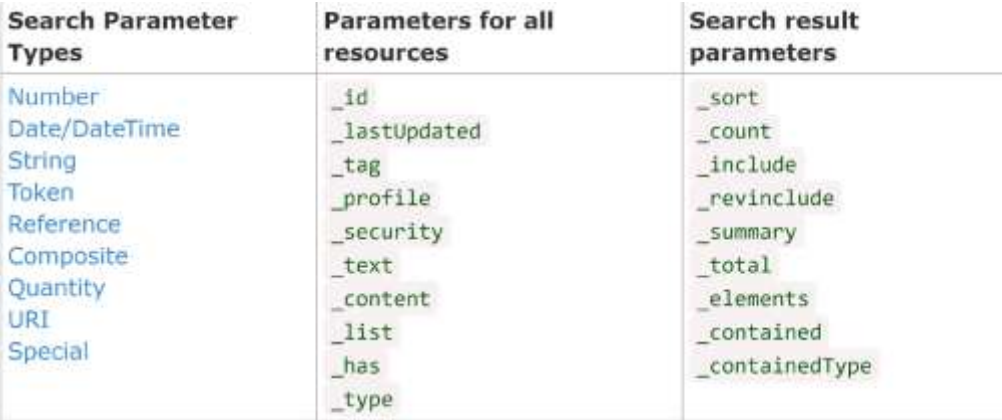

In addition, there is a special search parameters \_query and \_filter that allow for an alternative method of searching, and the parameters format and pretty defined for all interactions.

#### Structure

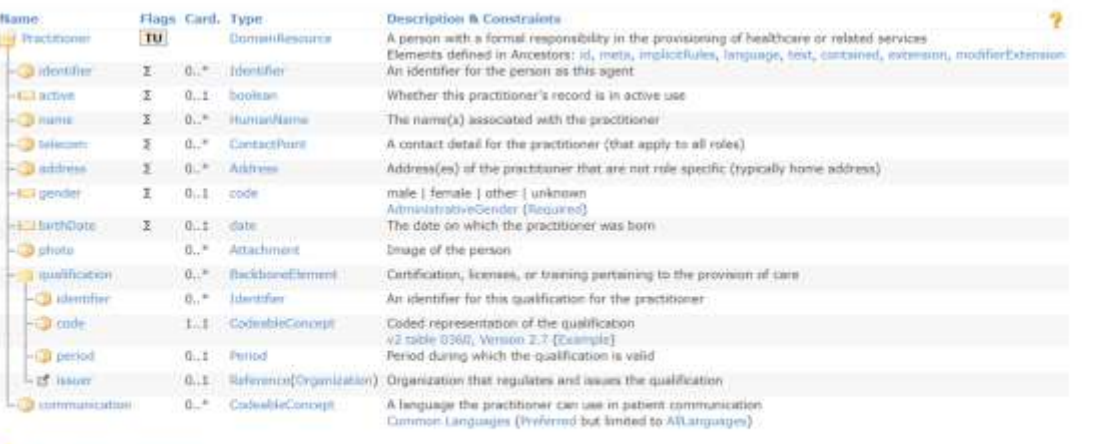

Decumentation for this format

See the Profiles & Extensions and the alternate definitions: Master Definition XML + 150N, XML Schema/Schematron + 150N Schema, ShEx (for Turtle) + see the extensions & the dependency analysis

#### 8.4.4.1 Terminology Bindings

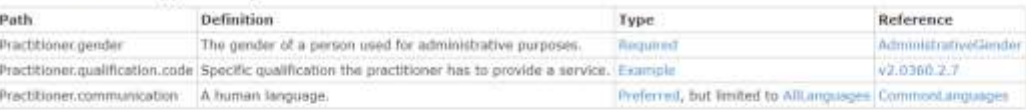

#### 8.4.5 Notes:

. The practitioner's Qualifications are acquired by the practitioner independent of any organization or role, and do not imply that they are allowed/authorized to perform roles relevant to the qualification at any specific Organization/Location.

#### 8.4.6 Search Parameters

Search parameters for this resource. The common parameters also apply. See Searching for more information about searching in REST, messaging, and services.

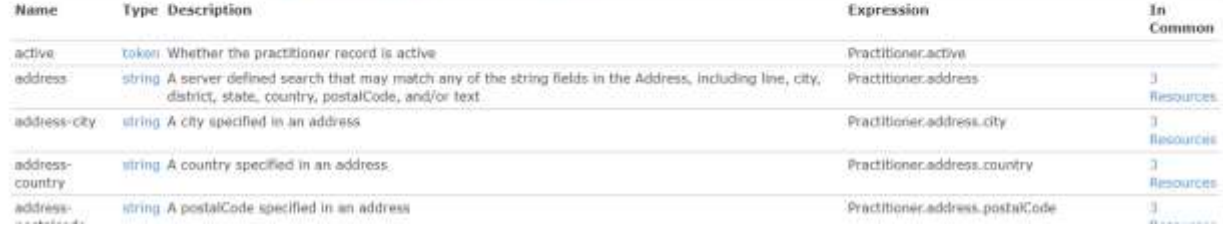

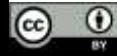

## FHIR y terminologías

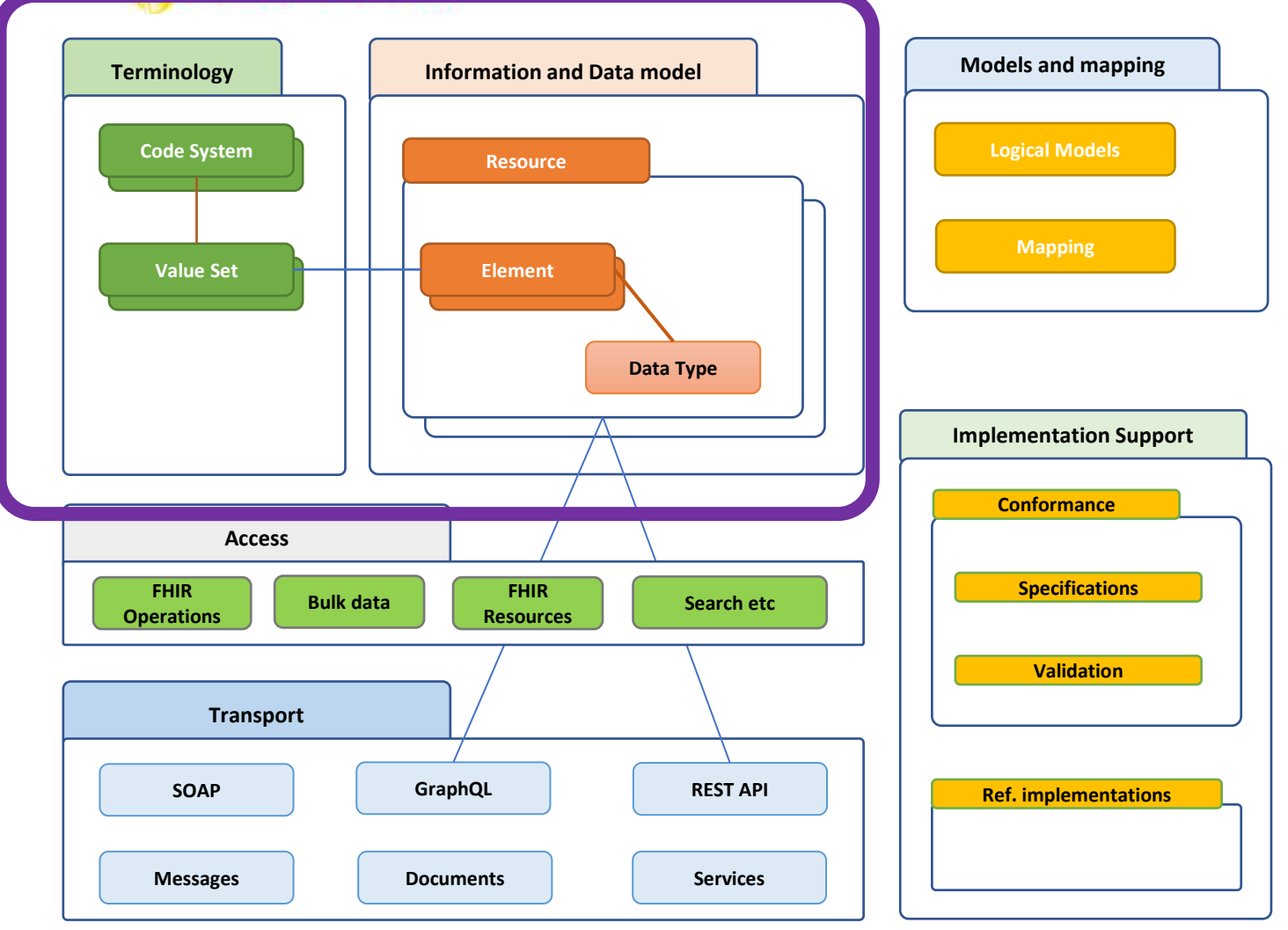

 $\odot$   $\odot$ 

### Uso de la terminología FHIR

- Algunos elementos de datos tienen un enlace terminológico (de una fuerza determinada)
	- A un ValueSet, que (normalmente) tiene valores de un CodeSystem

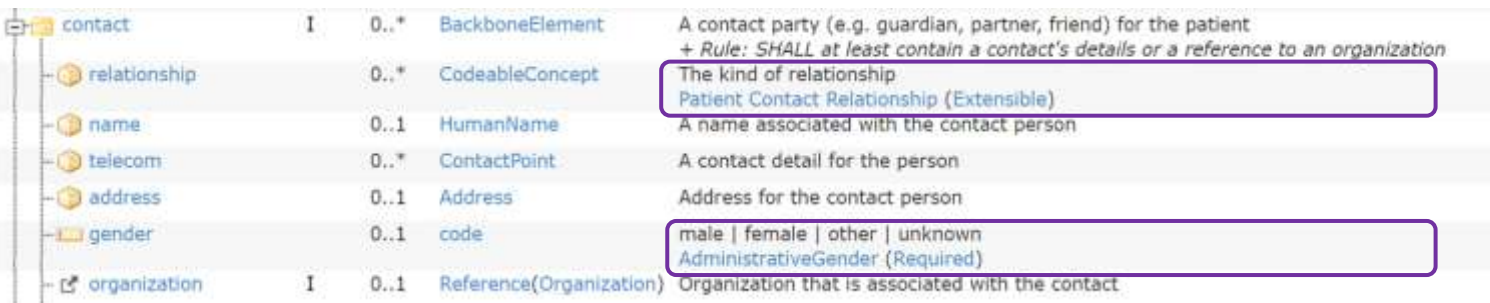

#### 4.4.1.388 Value Set http://hl7.org/fhir/ValueSet/administrative-gender

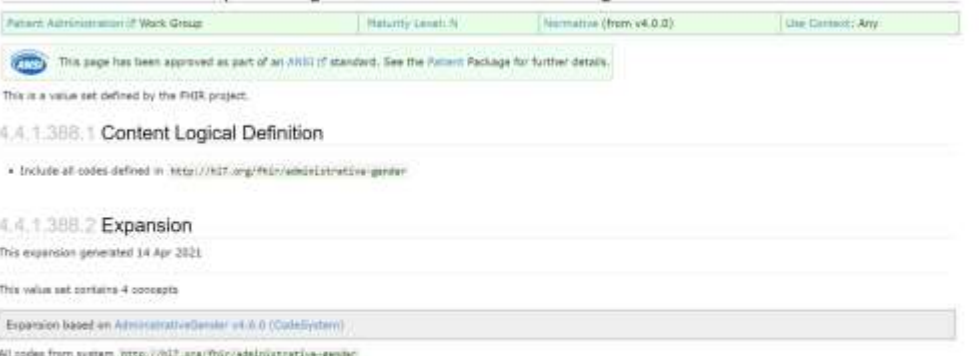

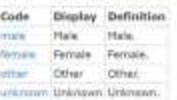

4.4.1.601 Value Set http://hl7.org/fhir/ValueSet/patient-contactrelationship

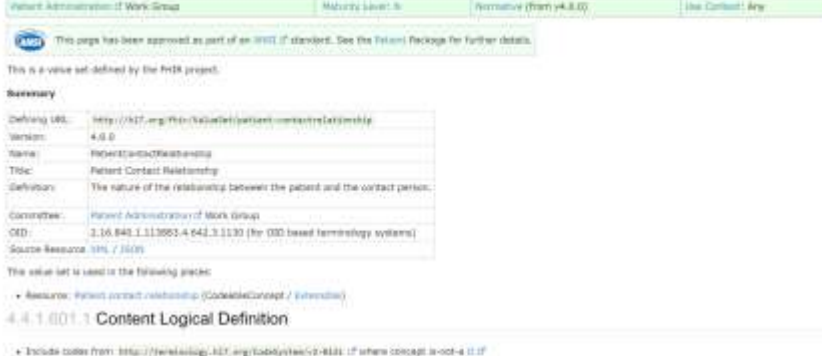

4.4.1.001.2 Expansion

This expension generated 14 Apr 2021

This salue set contains 11 similarly

Bigeroom belief an initial films at 1.0 students and 1

At older fore ayment terra (/terreteding/ SIT-legitibility/metri2-RITE /f

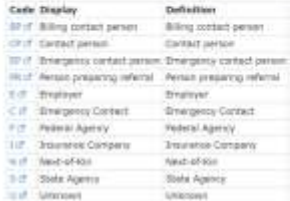

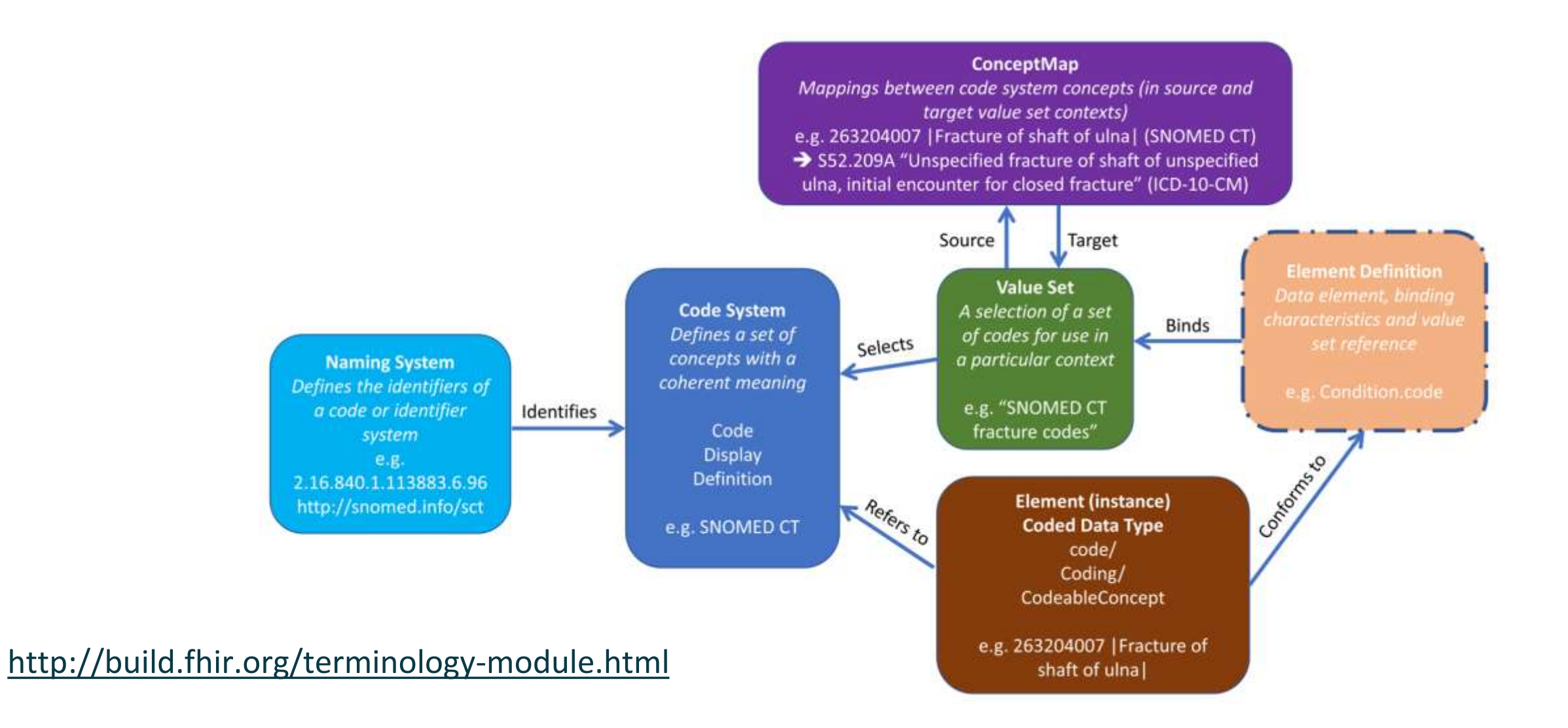

 $\circledcirc$ 

## PREGUNTAS Y RESPUESTAS

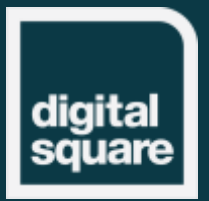

### Integración y relacionamiento de recursos FHIR

**AHL7FHIR** 

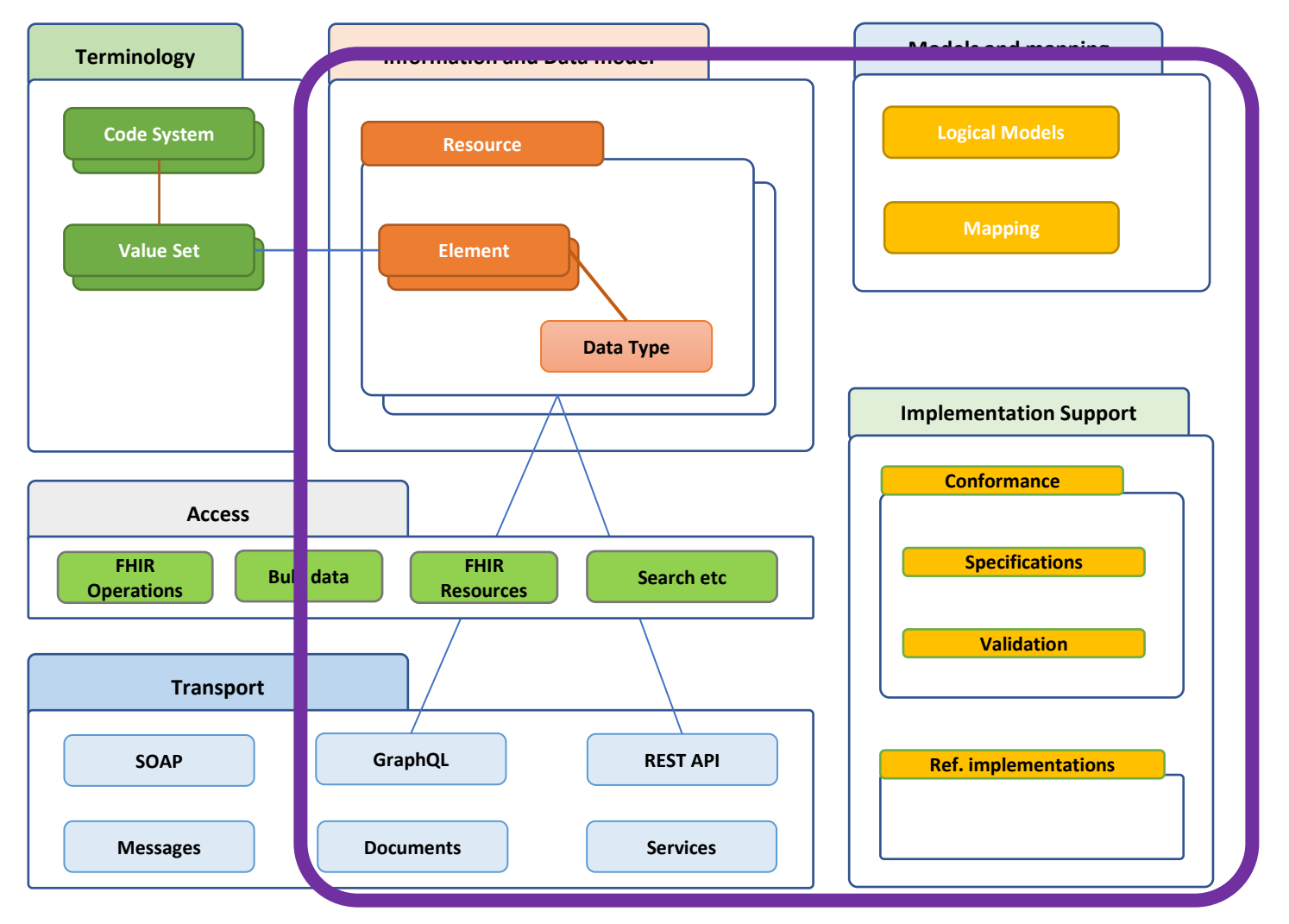

 $\odot$   $\odot$ 

### Referencias entre recursos

Un Recurso es normalmente la unidad atómica de intercambio. Los recursos se relacionan entre sí.

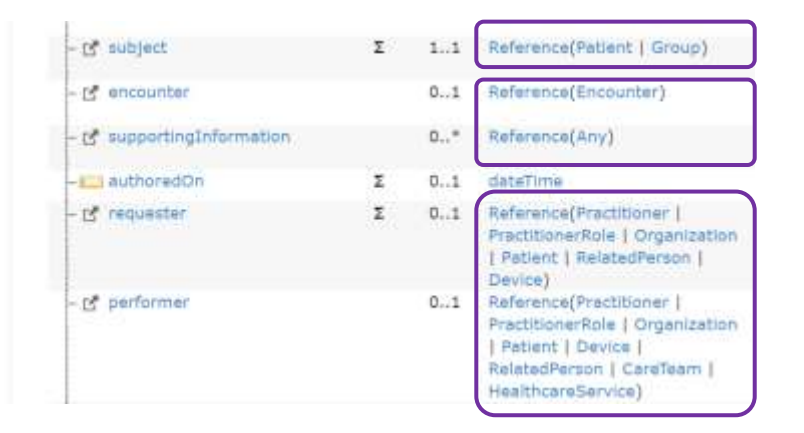

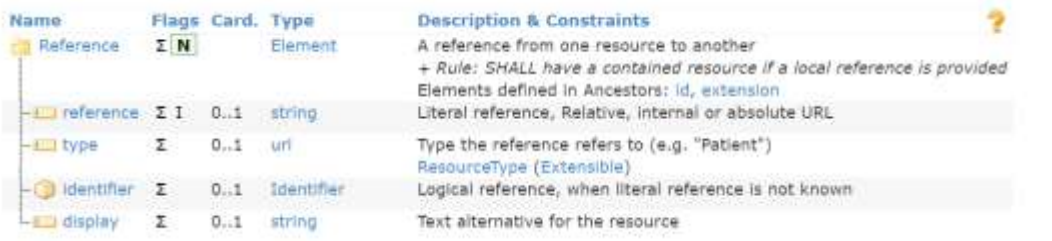

#### 2.3.0.2 Literal References

The reference is the key element - resources are identified and addressed by their URL. It contains a URL that is either

· an absolute URL

"pro

- · a relative URL, which is relative to the Service Base URL, or, if processing a resource from a bundle, which is relative to the base URL implied by the Bundle, entry, fullUrl (see Resolving References in Bundles)
- · an internal fragment reference (see "Contained Resources" below)

A relative reference to the Patient "034AB16" in an element named subject on a FHIR RESTful server:

```
<subject>
 <reference value="Patient/034AB16" />
</subject>
```
An absolute reference to a Structure Definition in an element named profile :

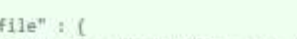

"reference" : "http://fhir.hl?.org/svc/StructureDefinition/c8973a22-2b5b-4e76-9c66-00639c99e61b"

#### 2.3.0.3 Logical References

In many contexts where FHIR is used, applications building a resource may know an identifier for the target of the reference, but there is no way for the application to convert this to a literal reference that directly references an actual resource. This situation may arise for several reasons:

- . There is no server exposing any such resource. This is often the case with national identifiers (e.g. US SSN or NPI), and such identifiers are widely used
- . The server that exposes the resource is not available to the source application, so it has no way to resolve an identifier to a reference
- . The application is not in a RESTful environment it is creating a message or a document

For further discussion of the use of identifiers on resources, see Consistent Resource Identification. In these cases, the source application may provide the identifier as a logical reference to the entity that the target resource would describe.

#### A logical reference to the Patient with an SSN of 000111111:

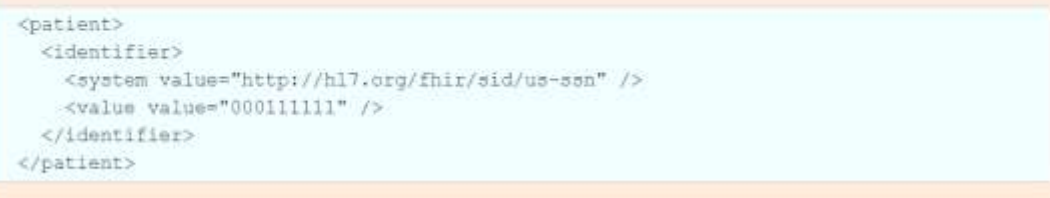

 $\left( \infty \right)$ 

### Bundle

- Se utiliza para contener y agrupar recursos
- Diferentes tipos de paquetes
- Otros recursos sólo para agrupar:
	- Lista
	- Composición
	- (Grupo)

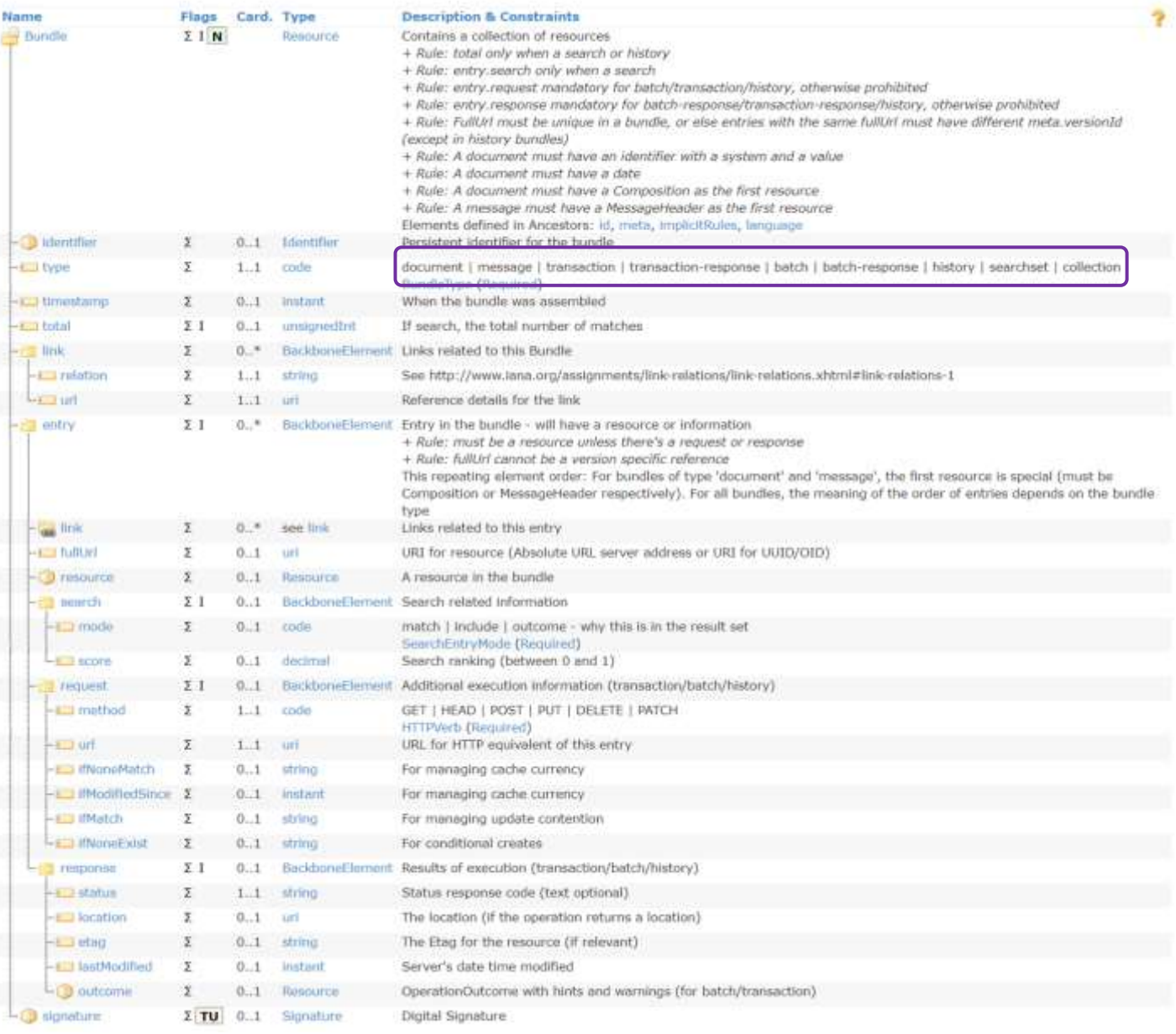

#### Extensiones de FHIR

- La forma de añadir elementos a una estructura manteniendo la conformidad.
- Las extensiones también se definen mediante FHIR.
- FHIR proporciona algunas extensiones estándar: donde el elemento de datos no es muy común, pero donde hay utilidad en tener una forma común de expresarlo.

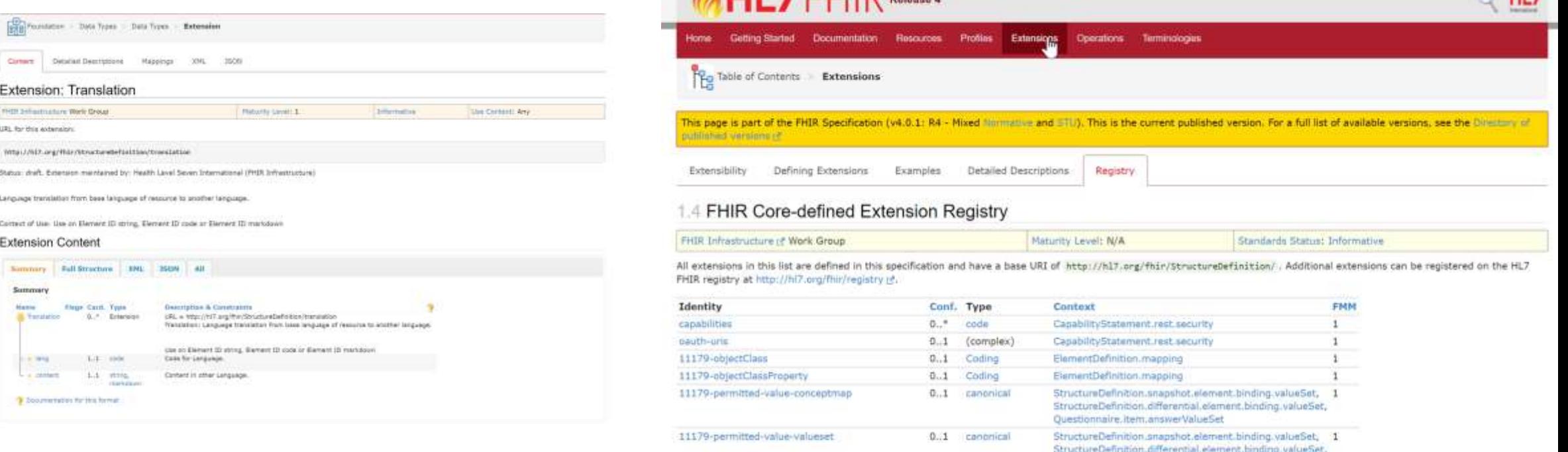

**LIL TELIDERED** 

 $A$ 

#### **Recursos contenidos, extensiones**

• Los recursos pueden contener otros recursos

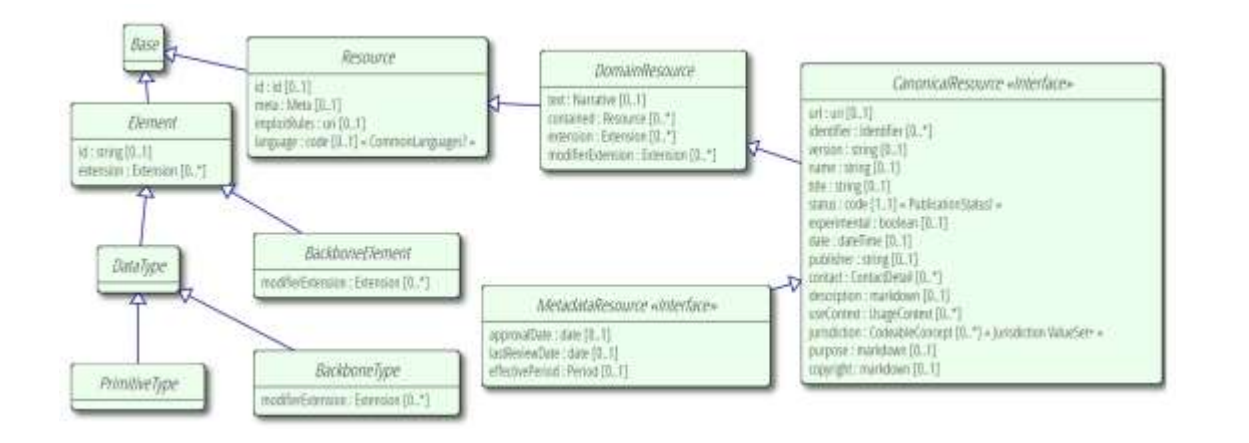

Casi todo en FHIR se puede ampliar

```
{
  "resourceType" : "Patient",
  "id" : "43961584-bf55-4ddf-9462-a37465fe4440",
 "contained" : [
       {
          "resourceType": "Organization",
          "id": "123",
          "identifier": [
        {
              "system": "urn:ietf:rfc:3986",
              "value": "urn:oid:2.16.840.1.113883.19.5"
        }
         ],
          "name": "Good Health Clinic"
       }
  ],
  "extension" : [
    {
      "url" : "http://hl7.org/fhir/StructureDefinition/patient-birthPlace",
      "valueAddress" : {
        "city" : "Muenchen",
        "country" : "Germany"
      }
   }
 ],
 "identifier" : [
    {
      "type" : {
        "coding" : [
          {
            "system" : "http://terminology.hl7.org/CodeSystem/v2-0203/",
            "code" : "MR",
            "display" : "Medical record number"
          }
        ]
      },
      "system" : "http://myhospital.org/identifiers/patients",
      "value" : "P0000001"
    }
 ],
  "name" : [
    {
      "family" : "Doe",
      "given" : [ "John" ]
    }
 ],
  "gender" : "male",
  "birthDate" : "1971-04-28T00:20:00Z"
}
```
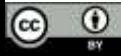

## Intercambio de datos FHIR

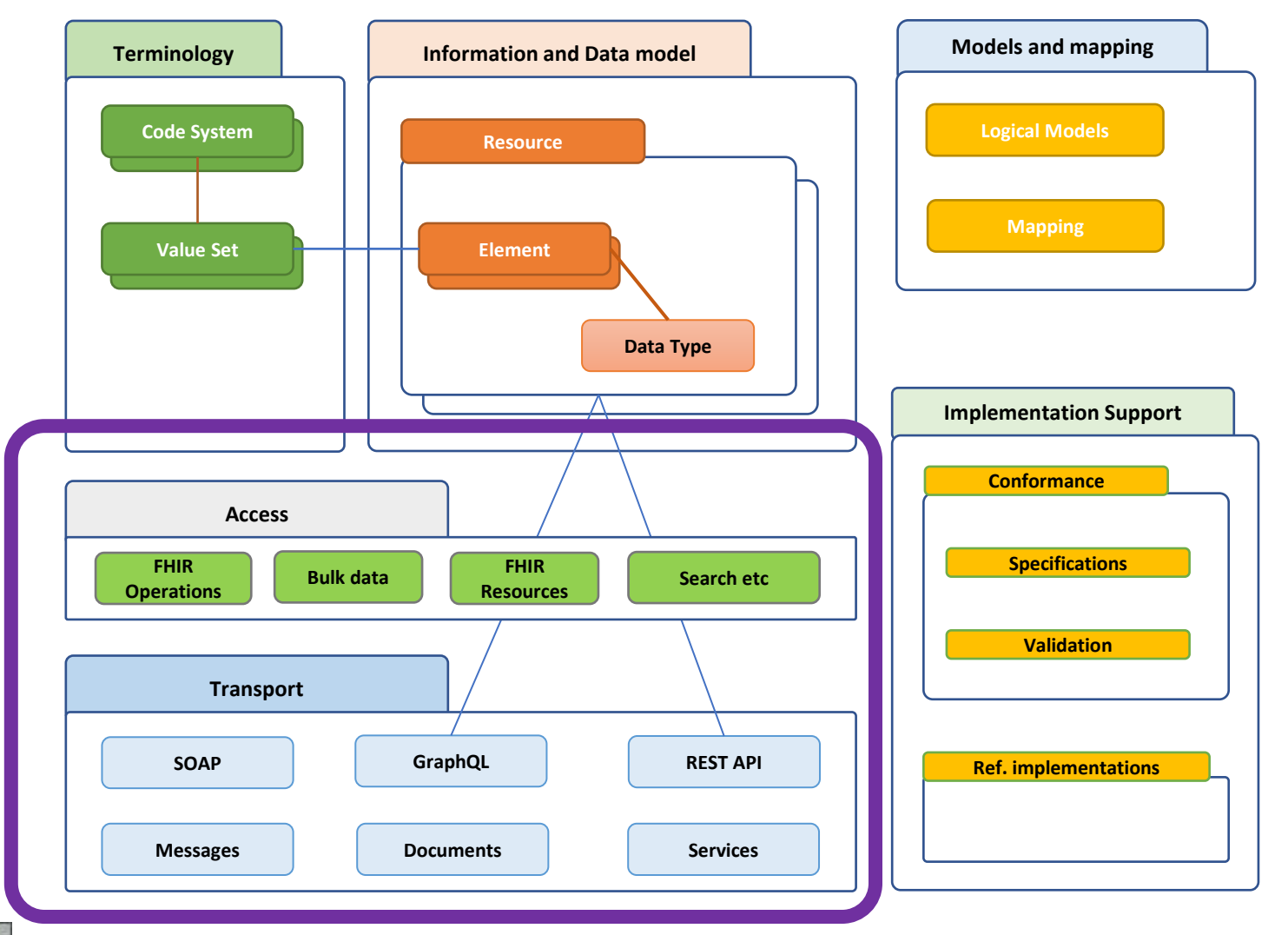

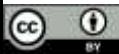

### Paradigmas de intercambio

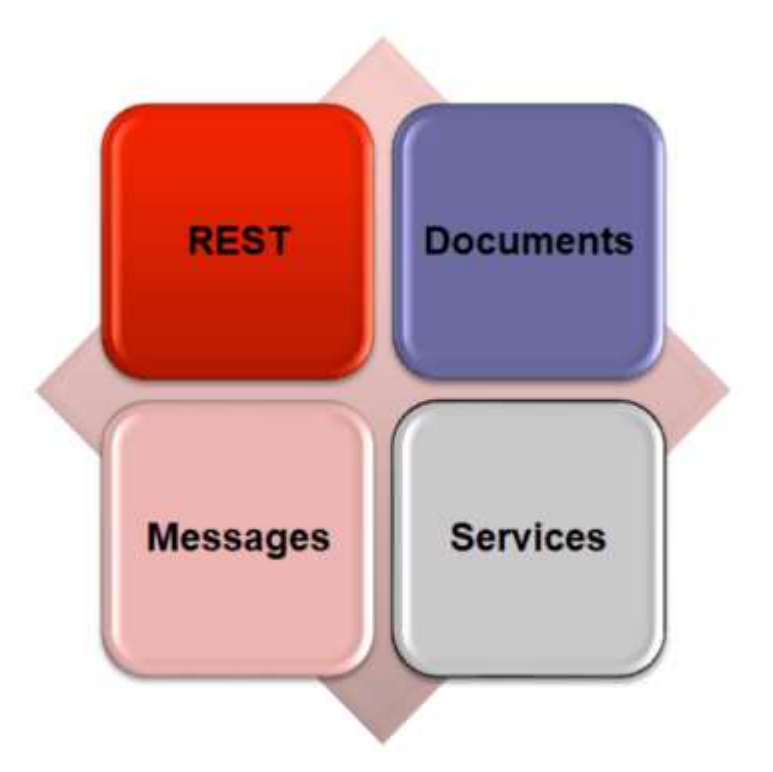

[http://www.healthintersections.com.au](http://www.healthintersections.com.au/)

#### FHIR admite 4 paradigmas

- RESTful API [hl7.org/fhir/http.html](https://www.hl7.org/fhir/http.html)
- Documentos (como CDA) [hl7.org/fhir/documents.html](https://www.hl7.org/fhir/documents.html)
- Servicios (técnicas SOA) [hl7.org/fhir/services.html](https://www.hl7.org/fhir/services.html)
- Mensajes [hl7.org/fhir/messaging.html](https://www.hl7.org/fhir/messaging.html)

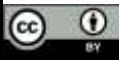

### REST

- Enfoque más común
- GET (el verbo "leer")
	- GET un único recurso: GET Paciente/43961584
	- GET un conjunto de recursos GET Paciente (?...)
	- La respuesta es un recurso (un paciente, un paquete o un resultado de operación)
- POST (crear)
- PUT (actualizar)
- DELETE (eliminar)

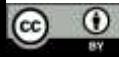

### Ejemplo

**(GET) http://test.fhir.org/r4/Patient/43961584**/\_history/4?\_format=json

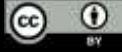

### Documentos

- Un Bundle con
	- Tipo = documento
	- La primera entrada es una composición
	- N entradas referenciadas por Composición
	- Firma y procedencia
- Utilizado para
	- Persistencia
	- Administración
	- Autenticación
	- Contexto
	- Integridad
	-

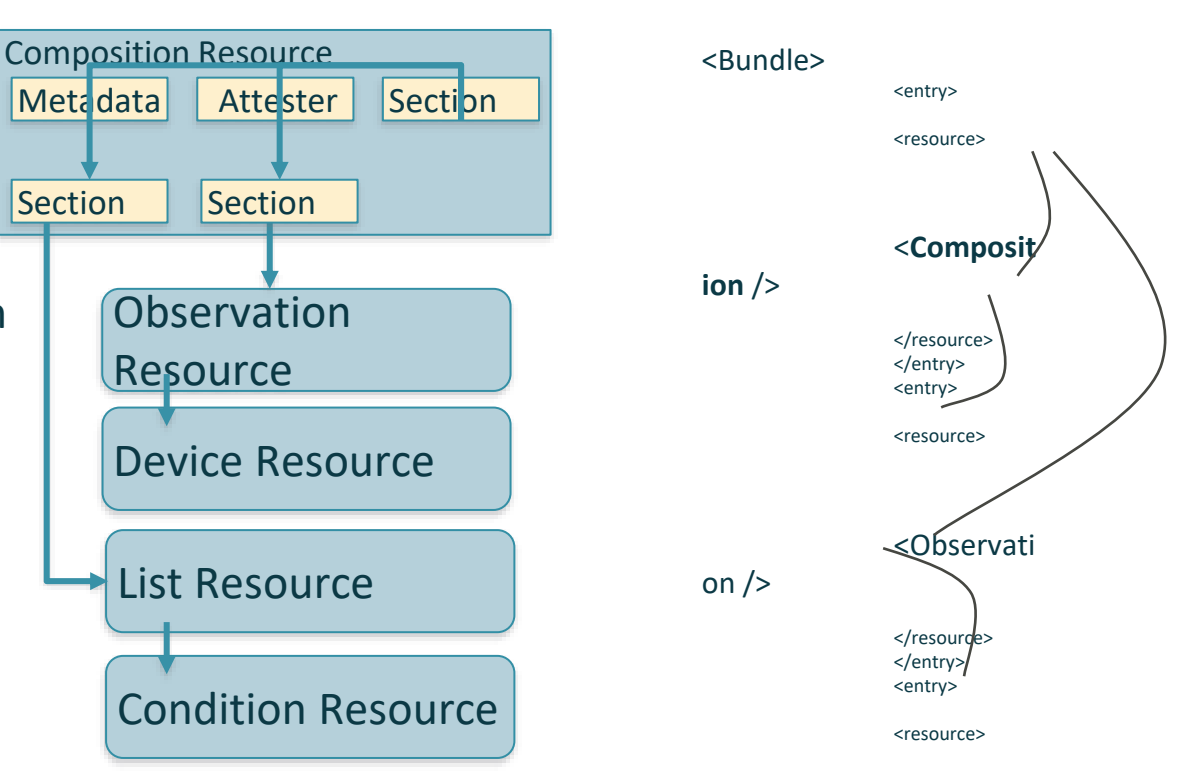

**© 2019 Health Level Seven ® International. Licensed under Creative Commons Attribution 4.0 International** HL7, Health Level Seven, FHIR and the FHIR flame logo are registered trademarks of Health Level Seven International. $\sf{Device}\{/>$ **Reg. U.S. TM Office.**

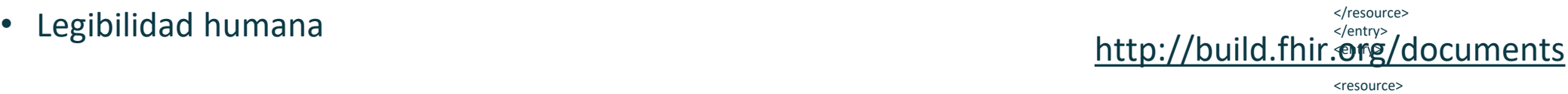

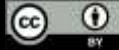

### **Suscripciones FHIR**

#### • Potencialmente interesante para "escuchar" los acontecimientos

#### • SubscriptionTopic resources

- · Define the data and change used to trigger notifications
- Define the filters allowed to clients
- Subscription resources
	- Describe a client's request to be notified about events defined in a SubscriptionTopic
	- Set filters on events (as defined in the referenced SubscriptionTopic)
	- Describe the channel and endpoint used to send notifications
	- Describe the payload included in notifications (MIME type, content level, etc.)
- subscription-notification Bundles
	- Describe a notification (using a SubscriptionStatus)
	- Contain zero or more notification payloads

#### http://build.fhir.org/subscriptions

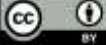

## PREGUNTAS Y RESPUESTAS

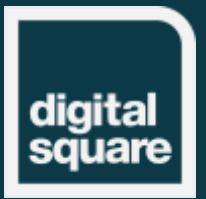

## Implementación de FHIR

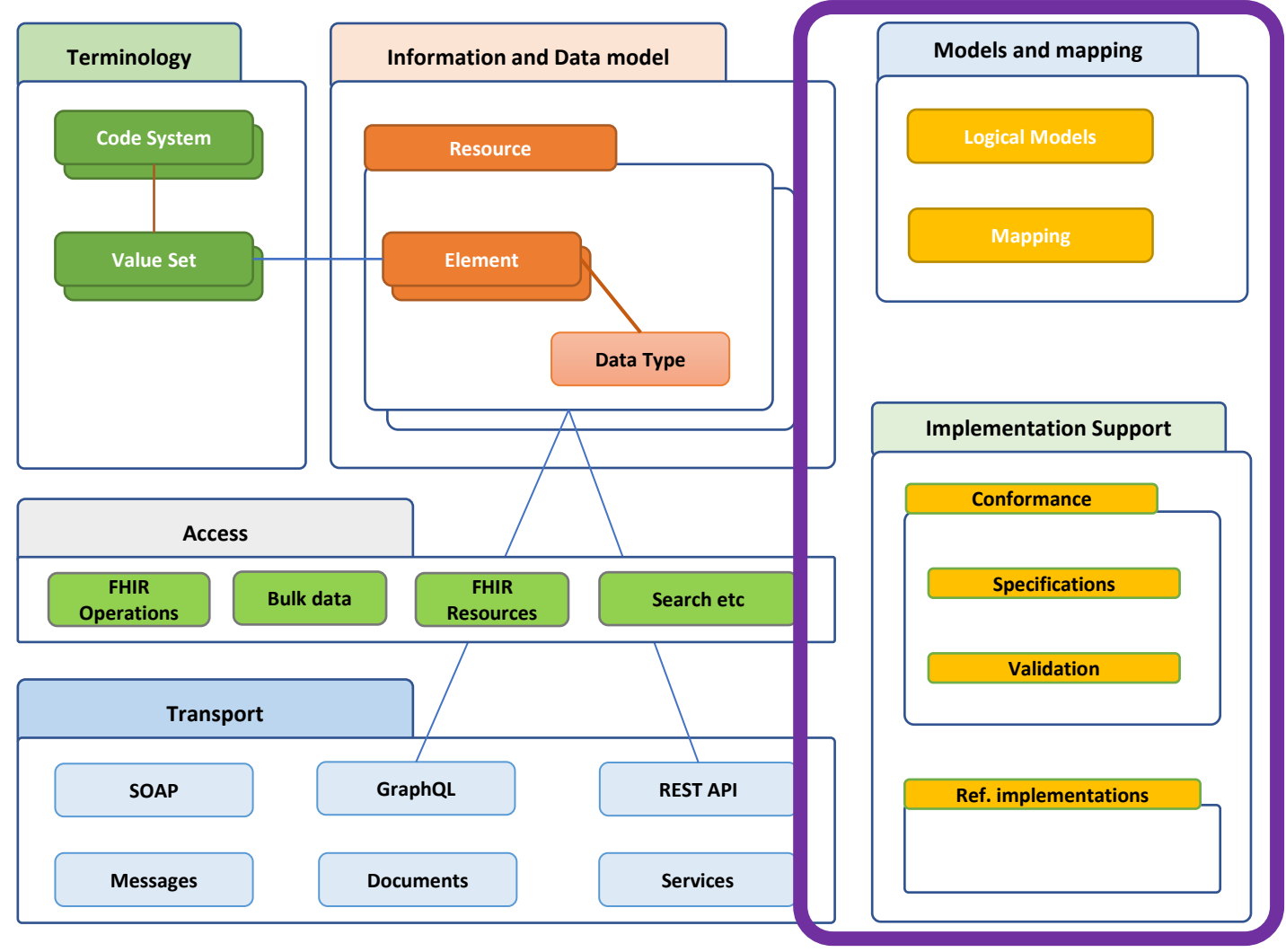

 $\odot$   $\odot$ 

### Uso de FHIR en una implementación

- Será objeto de una sesión introductoria específica.
- Puede haber diferentes niveles: busque orientaciones ya existentes (o ayude a crearlas).
- Una especificación FHIR puede añadir restricciones y extensiones a la especificación de la que depende.

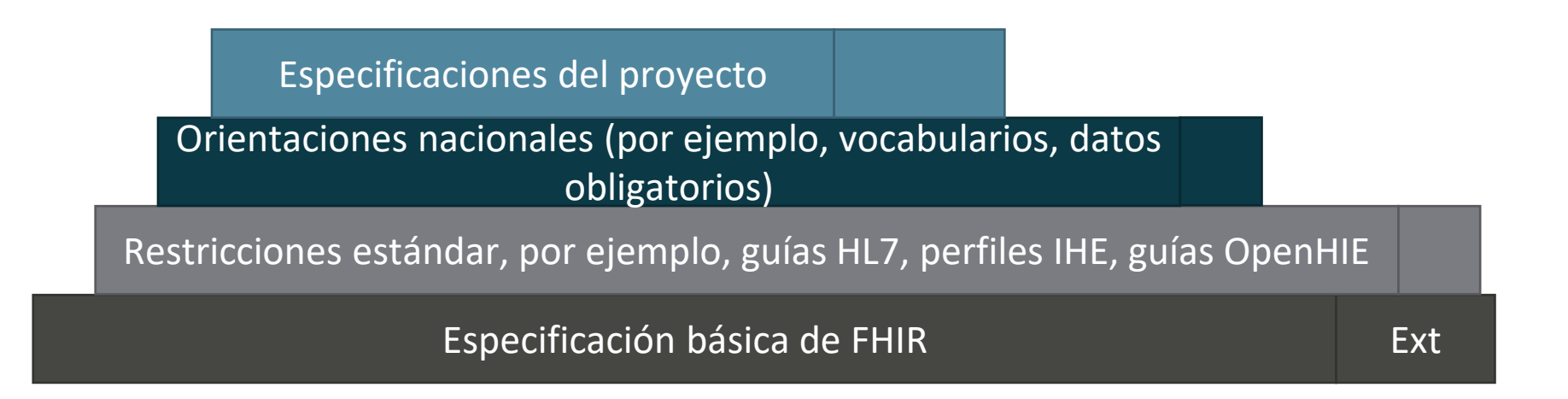

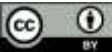

### Aplicando restricciones en FHIR

- Las cardinalidades pueden reducirse no aumentarse
- Se pueden reducir los enlaces de vocabulario no aumentar o flexibilizar.
- Para elementos que son multiplos (0..\*), podemos "reservar" secciones ("slicing")
	- por ejemplo, reservar 1 ocurrencia de patient.identifier para "ID nacional")

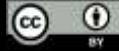

### Herramientas de FHIR

- Servidores FHIR
	- De fácil acceso**:**
		- <http://test.fhir.org/r4>
		- <http://hapi.fhir.org/>
- Implementaciones de referencia (servidores y clientes en varias plataformas tecnológicas)

**<https://confluence.hl7.org/display/FHIR/Open+Source+Implementations>**

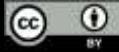

### Ponte en contacto, sé activo

• Consultar con otras personas (en [chat.fhir.org](https://chat.fhir.org/) o [community.fhir.org\)](https://ccommunity.fhir.org/) • <https://foro.recainsa.org/>

- Cree (o pida a alguien que cree) una solicitud de cambio a la norma
- Participar en un evento FHIR como DevDays ([devdays.com\)](https://www.devdays.com/), o un evento local
- Participar en un Connectathon de FHIR, testar un sistema, traer comentarios y conclusiones

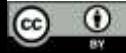

Comentarios, preguntas y respuestas, debate Próximas sesiones

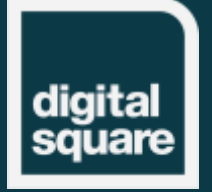

### Próximas sesiones

#### • **Perfiles y documentación FHIR**

• En este seminario web exploraremos los aspectos básicos para crear y documentar una especificación FHIR® para un proyecto, un país o una aplicación individual. Veremos cómo la especificación FHIR® puede ampliarse y restringirse para dar soporte a necesidades específicas. Después de identificar lo que contiene una especificación FHIR®, veremós cómo se documentan dichas especificaciones, y cómo se hace de una buena manera para acelerar la entrega a través de la validación, las pruebas y la automatización. Recordaremos algunas de las características básicas de FHIR® en torno a la localización y el multilenguaje, que adquieren mayor importancia cuando se implementan perfiles FHIR®.

#### • **FHIR y Terminología**

• En esta sesión se presentará la compatibilidad de FHIR® con las terminologías: Terminologías estándar (globales) como SNOMED CT, LOINC, o terminologías locales (por ejemplo códigos nacionales) frente a terminologías específicas del proyecto. Veremos los recursos FHIR® para terminologías, cómo se utilizan en otros recursos FHIR® y cómo definir nuevos recursos terminológicos, así como cómo localizar los conjuntos de valores. También echaremos un vistazo rápido a las operaciones básicas de terminológía FHIR® y proporcionaremos algunos indicadores a recursos adicionales y servidores de terminología.

#### • **Guía de implementación de FHIR / Uso avanzado**

• La culminación de esta serie fundacional será una sesión práctica tipo taller, con un ejemplo para cualquiera que desee crear su primera publicación de la especificación FHIR®. Utilizaremos las herramientas de código abierto (proporcionaremos instrucciones de instalación de antemano) y le guiaremos a través de la creación de una publicación de una Guía de Implementación en los aspectos más fundamentales: Configuración de un repositorio (compartido), adición de recursos de conformidad FHIR® (por ejemplo, perfiles, extensiones, conjuntos de valores), importación de dependencias de otras especificaciones, adición de texto narrativo y diagramas, y uso de un lenguaje abreviado para acelerar el trabajo. Al final, podrá encontrar el contenido publicado en su máquina, listo para compartir - o puede utilizar las herramientas de entrega continua de la comunidad para compartir el resultado en línea directamente desde su repositorio.

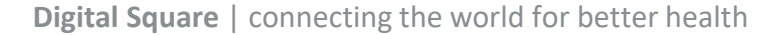

## Digital Square cuenta con el apoyo de:

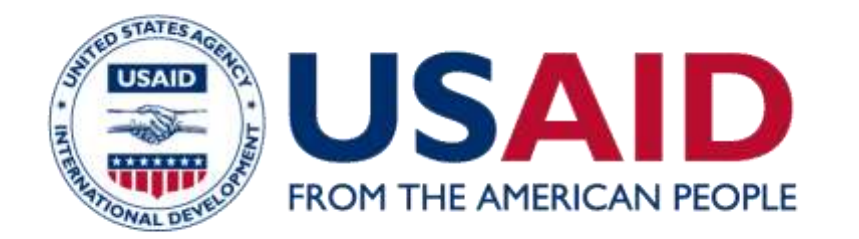

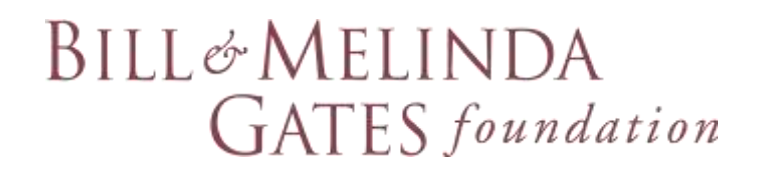

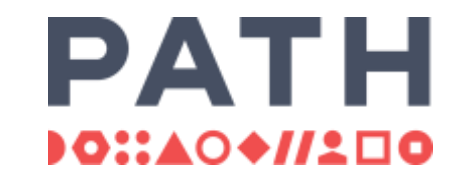

#### *Digital Square es una iniciativa de PATH financiada y diseñada por la Agencia de los Estados Unidos para el Desarrollo Internacional, la Fundación Bill y Melinda Gates y un consorcio de otros donantes.*

*Esta presentación ha sido posible gracias al generoso apoyo del pueblo estadounidense a través de la Agencia de los Estados Unidos para el Desarrollo Internacional. Los contenidos son responsabilidad de PATH y no reflejan necesariamente las opiniones de USAID o del Gobierno de los Estados Unidos.*